## MANUAL.  $x -$

### NIVELAMENTO DE MATEMÁTICA

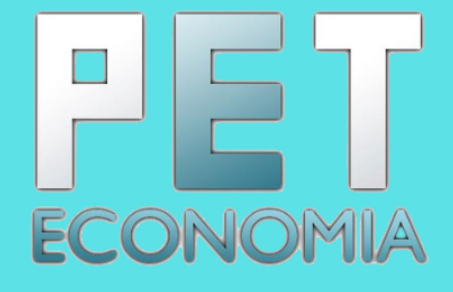

### Sumário

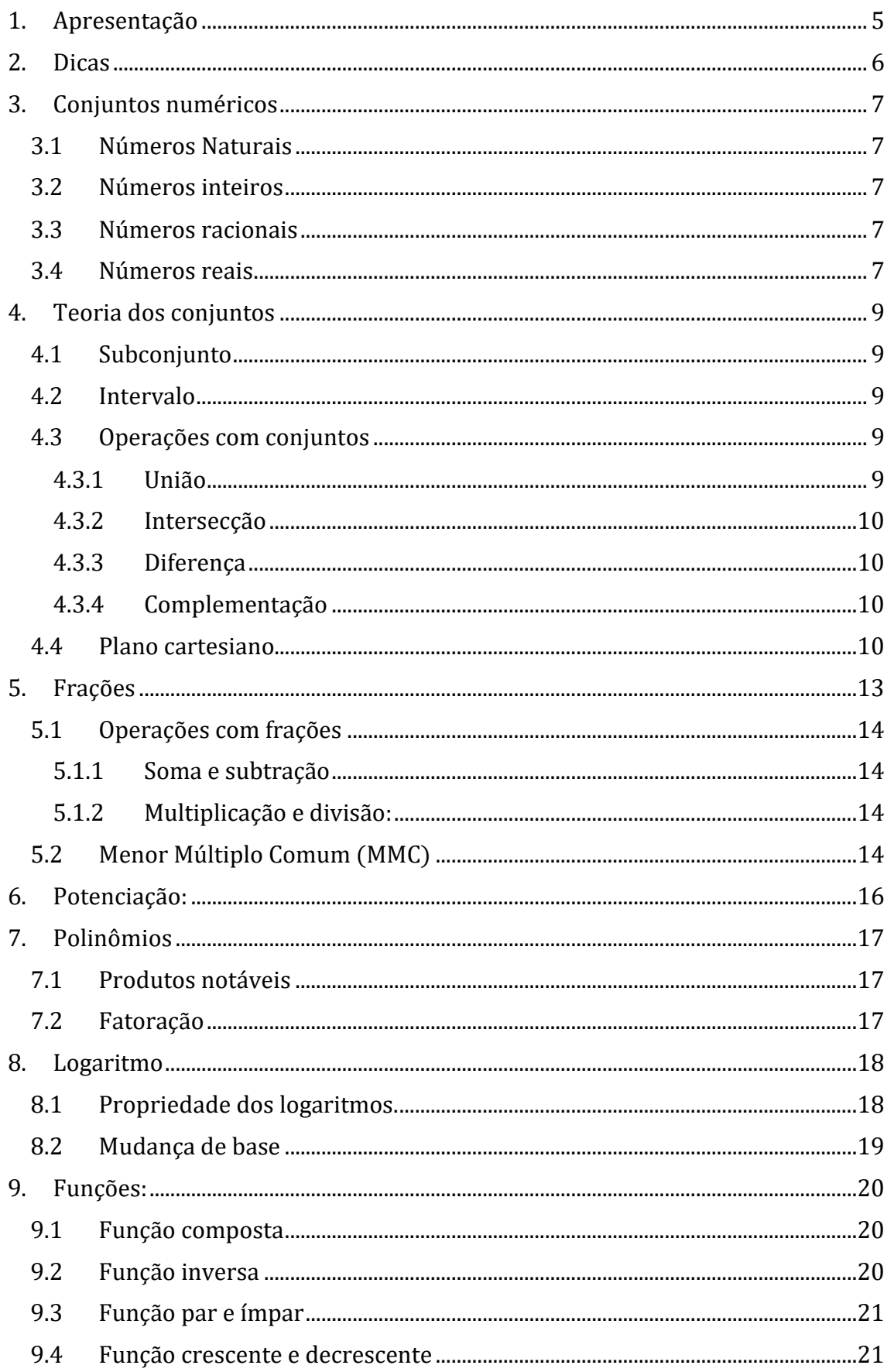

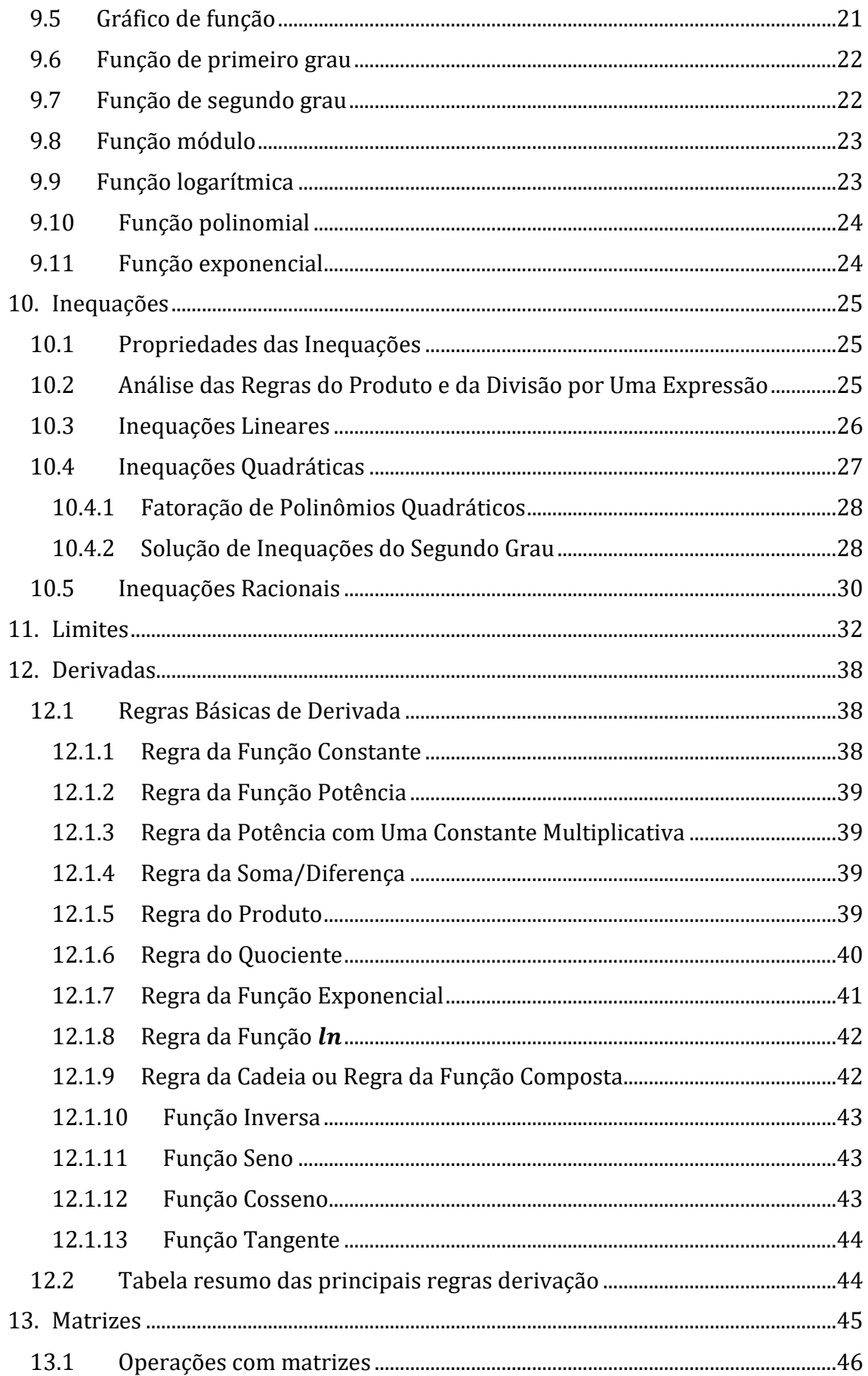

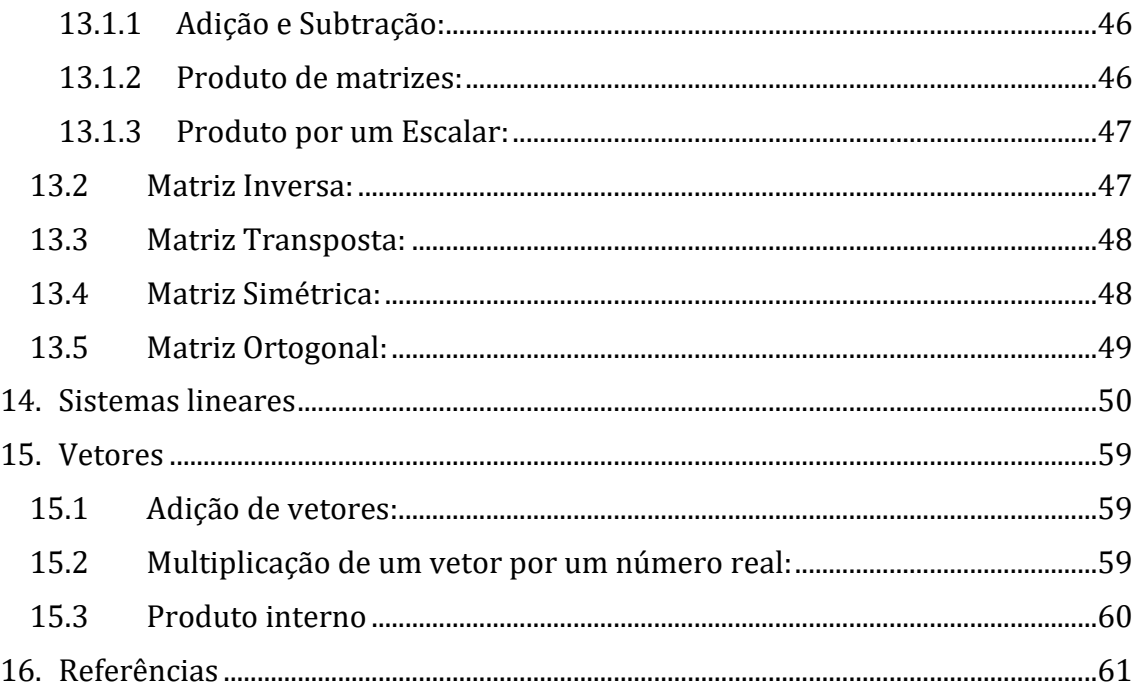

### <span id="page-4-0"></span>1. Apresentação

O PET-Economia é um grupo formado por alunos do curso de graduação em Ciências Econômicas da Universidade Federal de Uberlândia e atualmente é orientado pela tutora Marisa Amaral. O intuito do Programa é desenvolver ações que compreendam, de forma indissociável, o tripé pesquisa, ensino e extensão. E tem como objetivo principal promover a "formação ampla e de qualidade dos alunos de graduação envolvidos direta ou indiretamente com o programa".

Honrando esse objetivo é que o PET-Economia tem realizado nos últimos anos o Nivelamento de Matemática. A atividade, que era realizada pelos próprios membros do grupo, compreendia ministrar aulas no início dos semestres a fim de auxiliar os alunos ingressantes que estivessem cursando a disciplina de Matemática

Em decorrência da pandemia de COVID-19 e a consequente suspensão das atividades presenciais na UFU, nos vimos impossibilitados de conduzir a atividade como sempre, em salas de aula na UFU e com o contato direto entre os membros do PET e os ingressantes. Todavia, dado o compromisso firmado com os discentes do curso de Ciências Econômicas não poderíamos deixar de auxiliá-los.

A alternativa foi então escrever esse Manual. Ele foi feito pelos membros do PET que costumeiramente ministravam as aulas do Nivelamento e é focado nos conteúdos que eram dados nessas aulas. Além disso, buscou-se utilizar uma linguagem mais acessível que nos livros-texto e que fosse fiel ao normalmente cobrado pelos professores da disciplina.

Apesar de encontros presenciais não serem possíveis, o PET-Economia se coloca à disposição dos alunos ingressantes e espera que esse manual sirva para complementar e facilitar o seu aprendizado.

### <span id="page-5-0"></span>2. Dicas

Além desse manual, existe muito material gratuito na internet e que pode auxiliar no estudo do conteúdo aqui exposto. Nos últimos anos, muitas universidades têm divulgado cursos próprios, além de algumas plataformas com cursos gratuitos sobre temas variados. Entre esses, podemos citar:

e-aulas: Portal de vídeoaulas da Universidade de São Paulo (USP): <http://eaulas.usp.br/portal/home>

Canal USP no YouTube: <https://www.youtube.com/user/usponline>

UnivespTV:<http://univesptv.com.br/>

Plataforma Veduca:<https://play.veduca.org/>

Plataforma Coursera:<https://www.coursera.org/>

 Para os temas específicos tratados nesse manual e que serão abordados na disciplina de Matemática 1, indicamos:

Curso de Cálculo da Universitat Autònoma de Barcelona: <https://www.coursera.org/learn/introduccion-al-calculo>

Curso de Álgebra Linear do professor Cláudio Possani: [https://youtu.be/-](https://youtu.be/-JcQJFNVjaA) **JcQJFNVjaA** 

### <span id="page-6-0"></span>3. Conjuntos numéricos

Um conjunto M é uma coleção de elementos definidos e separados, que formam um todo. Os elementos podem ser entendidos como qualquer coisa, real ou imaginária, no entanto é mais usual que elementos sejam associados a números. Utilizamos a notação que envolve o símbolo { } para designar conjuntos. Assim, representamos o conjunto M, formalmente, como:

$$
M = \{m_1, m_2, m_3, \dots\}
$$

O fato de um objeto  $m_i$  ser ou não elemento de um conjunto é indicado, respectivamente, por:

$$
m_i \in M; m_i \notin M
$$

Os conjuntos podem ser definidos a partir de uma propriedade P a ser satisfeita pelos seus elementos, sendo dotados por:

$$
M = \{m_i|m_i\ satisfies\{az\}P\}
$$

Quando não existem elementos que satisfaçam uma propriedade, dizemos que o conjunto é vazio, denotado por:

 $\emptyset$ ; { }

### <span id="page-6-1"></span>3.1 Números Naturais

Um número natural é um número inteiro não negativo, tal que

$$
\{0, 1, 2, ...\}
$$

E é denotado por:

$$
N = \{n_i | n_i \geq 0\}
$$

### <span id="page-6-2"></span>3.2 Números inteiros

Os números inteiros são os números positivos e negativos, tal que:  $Z = \{..., -3, -2, -1, 0, 1, 2, 3, ...\}$ 

### <span id="page-6-3"></span>3.3 Números racionais

Em matemática, um número racional é todo número que pode ser representado por uma fração  $a/b$  de dois números inteiros, um numerador  $a$  e um denominador não nulo b. Como b pode ser igual a 1, todo número inteiro também é um número racional. O termo racional surge do fato de  $a/b$  representar a razão ou proporção entre os inteiros  $a \in b$ . Tal conjunto é definido por:

$$
Q = \left\{ \frac{a}{b} | a \in Z; b \in Z^* \right\}
$$

### <span id="page-6-4"></span>3.4 Números reais

O conjunto dos números reais ℝ, conjunto que inclui todos os números reais, é uma expansão do conjunto dos números racionais, englobando não somente os inteiros e os fracionários, positivos e negativos, mas também todos os números irracionais.

Um número real que não é racional é chamado número irracional. A expansão decimal de um irracional é sempre infinita e não periódica. Como o conjunto dos números racionais é enumerável e o conjunto dos números reais é não enumerável, quase todos os números reais são irracionais.

A imagem abaixo permite uma melhor visualização dessa relação:

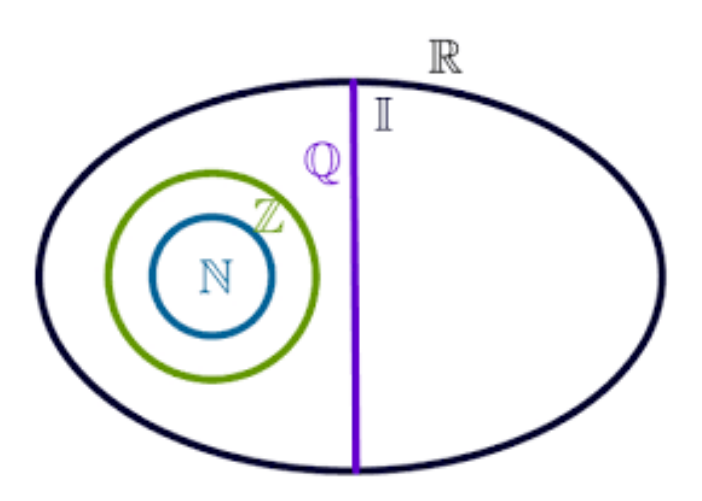

### <span id="page-8-0"></span>4. Teoria dos conjuntos

### <span id="page-8-1"></span>4.1 Subconjunto

Denominamos subconjunto de um conjunto  $A$ , qualquer coleção  $B$  de elementos, que são elementos de  $A$ . Dizemos que o conjunto  $B$  está contido em  $A$ .

 $B \subset A$ 

Escrevemos, analogamente, quando um conjunto  $A$  contém contêm o conjunto  $B$ .  $A \supset B$ 

### <span id="page-8-2"></span>4.2 Intervalo

A partir de dois números reais, designados por a e b, sendo a  $\leq$  b, podemos definir conjuntos especiais a partir desses números, que denominamos intervalos. Um intervalo aberto não inclui os extremos do conjunto. O intervalo aberto pode ser denotado por:

 $[a, b] = (a, b) = \{x \in R | a < x < b\}$ 

Intervalo aberto à esquerda é denotado por:

 $[a, b] = (a, b] = \{x \in R | a < x \le b\}$ 

Intervalo aberto à direita é denotado por:

 $[a, b] = [a, b) = \{x \in R | a \le x < b\}$ 

O intervalo fechado inclui os elementos do extremo do intervalo, ou seja,

 $[a, b] = \{x \in R | a \le x \le b\}$ 

Todo intervalo é dotado da propriedade

 $\forall x, y \in I, x \leq z \leq y \Rightarrow z \in I$ 

Ou seja, se dois números pertencem ao intervalo, então o mesmo vale para qualquer número entre eles.

### <span id="page-8-3"></span>4.3 Operações com conjuntos

As operações que envolvem conjuntos são:

### <span id="page-8-4"></span>4.3.1 União

A união de dois conjuntos A e B é representada por:

 $A \cup B$ 

É um novo conjunto cujos elementos são aqueles que pertencem a um dos dois conjuntos ou a ambos. Formalmente,

 $A \cup B = \{x | x \in A \text{ ou } x \in B\}$ 

As seguintes propriedades são válidas:

- i.  $A \cup B = B \cup A$
- ii.  $A \cup (B \cup C) = (A \cup B) \cup C$
- iii.  $A \subset (A \cup B)$
- iv.  $A \subset B \Leftrightarrow A \cup B = B$
- v.  $A \cup A = A$

vi.  $A \cup \emptyset = A$ 

### <span id="page-9-0"></span>4.3.2 Intersecção

A união de dois conjuntos A e B é representada por:

 $A \cap B$ 

É um novo conjunto cujos elementos são comuns a ambos os conjuntos. Formalmente,

$$
A \cap B = \{x | x \in A \text{ } e \text{ } x \in B\}
$$

Se não houverem elementos em comum, a interseção é um conjunto vazio, neste caso A e B são disjuntos.

As seguintes propriedades são válidas

- i.  $A \cap B = B \cap A$ ii.  $A \cap (B \cap C) = (A \cap B) \cap C$ iii.  $(A \cap B) \subset A$ iv.  $A \subseteq B \Leftrightarrow A \cap B = A$ v.  $A \cap A = A$
- vi.  $A \cap \emptyset = \emptyset$

### <span id="page-9-1"></span>4.3.3 Diferença

Podemos definir o conjunto diferença de dois conjuntos A e B, como aqueles elementos que pertencem ao conjunto A, mas não pertencem ao conjunto B. Ele é representado por:

 $A - B$ 

Formalmente,

$$
A - B = \{x | x \in A \text{ } e \text{ } x \notin B\}
$$

### <span id="page-9-2"></span>4.3.4 Complementação

Se B for um subconjunto de A, dizemos que o conjunto diferença é o complemento de B em A, isto é

$$
B-A=B^C
$$

### <span id="page-9-3"></span>4.4 Plano cartesiano

Chama-se par todo conjunto formado por dois elementos. Em matemática, existem situações em que há a necessidade de distinguir dois pares pela ordem de seus elementos. Assim, um par ordenado é um conjunto de dois elementos numa determinada ordem. Indicamos por

 $(x, y)$ 

o par formado pelos elementos  $x \in v$ , onde  $x \notin o$  primeiro elemento e  $v \notin o$  segundo elemento. De um modo geral, sendo  $x \in y$  dois números reais quaisquer, temos:

$$
(x,y)\neq (y,x)
$$

Dois pares ordenados  $(x, y)$  e  $(r, s)$  quaisquer, são iguais somente se  $x = r e y =$  $S<sub>1</sub>$ 

Representamos um par ordenado em um plano cartesiano. Esse plano é formado por duas retas, x e y, perpendiculares entre si. A reta horizontal é o eixo das abscissas (eixo  $x$ ). A reta vertical é o eixo das ordenadas (eixo  $y$ ).

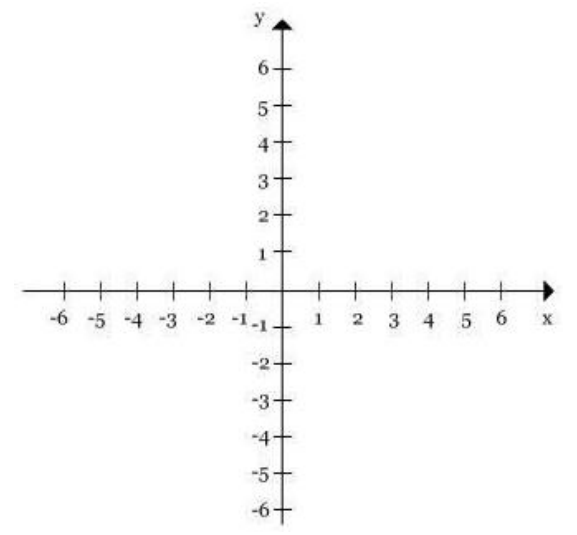

O ponto comum dessas duas retas é denominado origem, que corresponde ao par ordenado (0, 0).

Os eixos são perpendiculares, delimitando 4 regiões, chamados de quadrantes:

- i.  $1^{\circ}$  Quadrante:  $x > 0$ ;  $y > 0$ .
- ii.  $2^{\circ}$  Quadrante:  $x < 0$ ;  $y > 0$ .
- iii.  $3^{\circ}$  Quadrante:  $x < 0$ ;  $y < 0$ .
- iv.  $4^{\circ}$  Quadrante:  $x > 0$ ;  $y < 0$ .

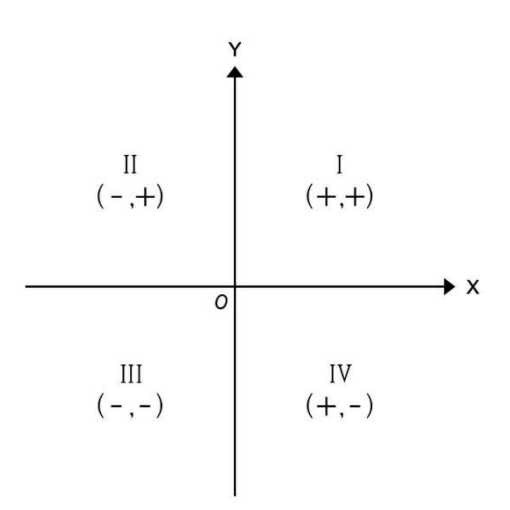

Para localizar um ponto num plano cartesiano, utilizamos a sequência prática:

- i. O 1º número do par ordenado deve ser localizado no eixo das abscissas.
- ii. O 2º número do par ordenado deve ser localizado no eixo das ordenadas.
- iii. No encontro das perpendiculares aos eixos x e y, por esses pontos, determinamos o ponto procurado.

Dados dois conjuntos A e B, denominados produto cartesiano  $A \times B$  o conjunto de todos pares ordenados  $(x, y)$  onde  $x \in A$  e  $y \in B$ .  $A \times B = \{(x, y) | x \in A; y \in B\}$ 

O produto cartesiano A x B é diferente de B x A, na medida em que

i.  $A \times B = x \in A e y \in B$ .

ii.  $B \times A = x \in B$  e  $y \in A$ .

Dados dois pares ordenados,  $(x_1, y_1)$  e  $(x_2, y_2)$  é possível traçar uma reta dentro do plano cartesiano. Por exemplo,

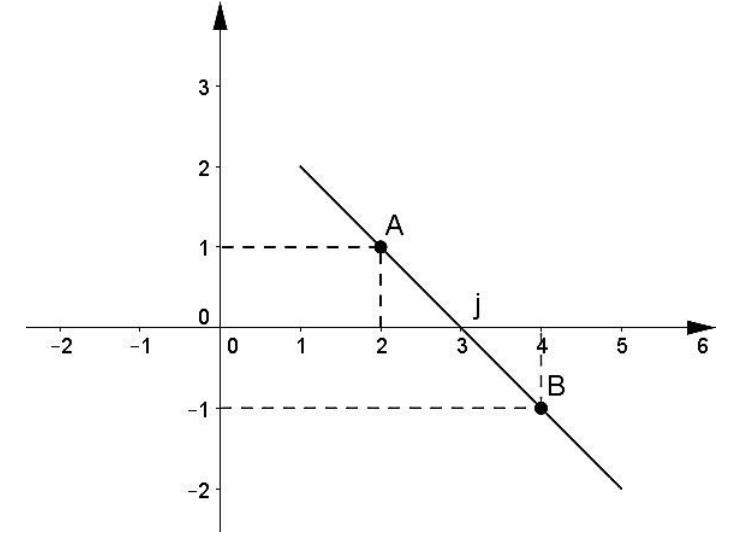

Em uma reta dada pela relação  $y = mx + b$ , o coeficiente angular  $(m)$ representa a inclinação da reta em relação ao eixo das abscissas  $(x)$  e o coeficiente linear  $(b)$  representa o valor numérico por onde a reta passa no eixo das ordenadas  $(y)$ .

Dados dois pares ordenados,  $(x_1, y_1)$  e  $(x_2, y_2)$ , o coeficiente angular da reta é dado por:

$$
m = \frac{y_2 - y_1}{x_2 - x_1}
$$

### <span id="page-12-0"></span>5. Frações

Uma fração é uma forma de mostrar a divisão de dois números inteiros, sendo o número que será dividido o dividendo, ou numerador, e o número que dividirá o divisor, ou denominador. Uma forma fácil e intuitiva de se entender frações é através do gráfico de pizza.

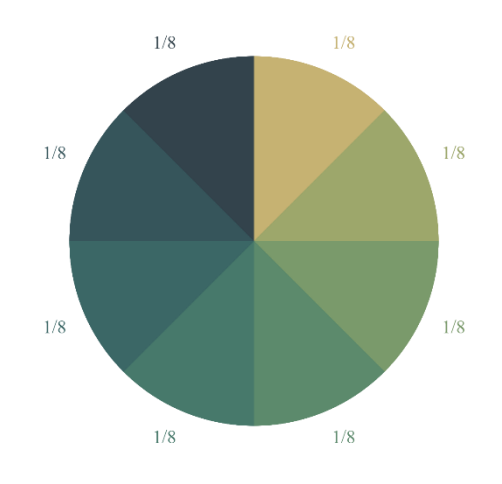

Pelo gráfico de pizza, vemos claramente a relação entre o numerador e o denominador. Vemos, como no exemplo acima, que um círculo inteiro foi dividido em oito partes iguais, e assim temos que cada parte representa um oitavo do total.

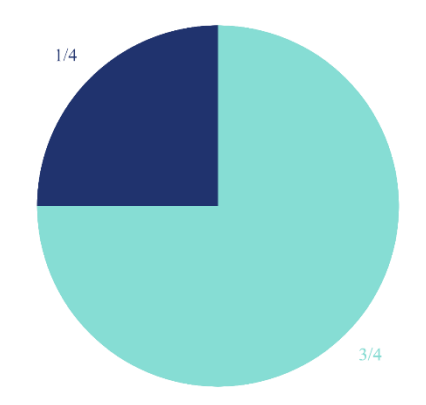

Vejamos o outro exemplo no gráfico acima. Podemos utilizar a mesma lógica do exemplo anterior, tendo, dessa vez, o círculo dividido em quatro partes. Assim, podemos agrupar as três partes azul claro juntas para formar três quartos, deixando assim apenas um quarto de azul escuro.

### <span id="page-13-0"></span>5.1 Operações com frações

### <span id="page-13-1"></span>5.1.1 Soma e subtração

É perfeitamente possível somar e subtrair frações umas das outras. Se o denominador das frações for igual, o único passo a ser feito é somar ou subtrair os numeradores uns dos outros.

### Exemplo:

$$
\frac{1}{2} + \frac{1}{2} = \frac{2}{2} = 1
$$
  

$$
\frac{3}{4} - \frac{1}{4} = \frac{2}{4} = \frac{1}{2}
$$

Perceba que no segundo exemplo simplificamos o resultado da subtração dividindo tanto o numerador quanto o denominador por dois. O valor representado por ambas as frações é, entretanto, o mesmo.

### <span id="page-13-2"></span>5.1.2 Multiplicação e divisão:

A multiplicação e divisão de frações se dá de forma diferente da soma e subtração. Quanto a multiplicação, ao contrário da soma ou da subtração, multiplicamos o numerador com numerador e o denominador com o denominador.

### Exemplo:

$$
\frac{2}{3} \times \frac{4}{5} = \frac{2 \times 4}{3 \times 5} = \frac{8}{15}
$$

Já a divisão pode ser operada de forma similar. Quando temos uma fração sendo dividida por outra, podemos simplesmente inverter a fração que está no divisor e multiplicá-la pelo dividendo.

### Exemplo:

$$
\frac{\frac{2}{3}}{\frac{4}{5}} = \frac{2}{3} \times \frac{5}{4} = \frac{2 \times 5}{3 \times 4} = \frac{15}{12}
$$

### <span id="page-13-3"></span>5.2 Menor Múltiplo Comum (MMC)

Para quando temos uma operação de soma ou subtração entre frações com denominadores diferentes, utilizamos o menor múltiplo comum entre os denominadores, ou seja, temos que encontrar o menor número capaz de ser dividido por todos os denominadores. Logo após isso, temos de dividir o MMC por cada denominador e multiplicar o resultado por cada numerador respectivo.

### Exemplo:

$$
\frac{3}{4} + \frac{1}{8} + \frac{2}{6} = \frac{6*3+3*1+4*2}{24} = \frac{29}{34}
$$

Perceba que no caso acima o menor número passível de ser dividido por quatro, seis oito é o número 24. Isso pode ser encontrado da seguinte forma:

4, 6, 8 2 2, 3, 4 2 1, 3, 2 2 1, 3, 1 3 1, 1, 1 2 × 2 × 2 × 3 = 24

Quando encontramos 24, dividimo-lo por quatro e o multiplicamos o resultado por 3, resultando em 18, depois dividimo-lo por oito e multiplicamos o resultado por um, resultando em três, e finalmente dividimo-lo por seis e multiplicamos o resultado por dois, resultando em oito, assim, teremos 29.

### <span id="page-15-0"></span>6. Potenciação:

Quando elevamos uma fração a algum número, basta elevar cada membro da fração por esse número. Caso o número for negativo, basta inverter a fração e elevá-la normalmente.

### Exemplo:

$$
\left(\frac{2}{3}\right)^2 = \frac{2^2}{3^2} = \frac{4}{9}
$$

$$
\left(\frac{2}{3}\right)^{-2} = \left(\frac{3}{2}\right)^2 = \frac{3^2}{2^2} = \frac{9}{4}
$$

Podemos também elevar um número a uma fração. Ao fazermos isso, estaremos fazendo a radiciação desse número, com o numerador se transformando em um expoente para o número e o denominador se transformando na ordem da raiz.

### Exemplo:

$$
(25)^{1/2} = \sqrt[2]{25^1} = 5
$$

$$
(8)^{2/3} = \sqrt[3]{8^2} = \sqrt[3]{64} = 4
$$

### <span id="page-16-0"></span>7. Polinômios

Um polinômio é uma expressão algébrica que possui um coeficiente (um número) seguido de uma parte literal (uma letra representando um valor desconhecido). De forma genérica temos que um polinômio de grau  $n$  tem a seguinte forma:

$$
p(x) = a_n x^n + a_{n-1} x^{n-1} + \dots + a_1 x + a_0
$$

Os polinômios são formados por termos, que consistem da parte literal pelo coeficiente, e o número de termos determina se ele é um monômio (apenas um termo), um binômio (dois termos) ou um trinômio (três termos). Por exemplo:

- i) Monômio:  $f(x) = 5x$
- ii) Binômio:  $f(x) = 5x 4y$
- iii) Trinômio:  $f(x) = 5x 4y + z$

### <span id="page-16-1"></span>7.1 Produtos notáveis

Durante nossos estudos de cálculo algébrico muitas expressões aparecem com relativa frequência. Essas expressões, chamadas produtos notáveis, são úteis para agilizar o processo de fatoração e evitar erros com sinais.

- i. Diferença de quadrados:  $(x y)(x + y) = x^2 y^2$
- ii. Quadrado da soma:  $(x + y)^2 = x^2 + 2xy + y^2$
- iii. Quadrado da diferença:  $(x y)^2 = x^2 2xy + y^2$
- iv. Cubo da soma:  $(x + y)^3 = x^3 + 3x^2y + 3y^2x + y^3$
- v. Cubo da diferença:  $(x y)^3 = x^3 3x^2y + 3y^2x y^3$
- vi. Soma de cubos:  $(x + y)(x^2 xy + y^2) = x^3 + y^3$
- vii. Diferença de cubos:  $(x y)(x^2 + xy + y^2) = x^3 y^3$

### <span id="page-16-2"></span>7.2 Fatoração

Quando se mostra necessário calcular a divisão de um polinômio por outro, utilizamos o método da chave para poder resolve-la. O método da chave consiste em pegar o primeiro termo do dividendo e dividi-lo pelo primeiro termo do divisor, e multiplicando o resultado pelo divisor. Soma-se então o resultado deste com o dividendo, repetindo o processo até zerar a operação ou o grau do que sobrar, o "resto", for menor que o grau do quociente, que é o resultado da divisão.

<u>Exemplo:</u> Divida o polinômio 3 $x^3 - 14x^2 + 23x - 10$  por  $x^2 - 4x + 5$ 

$$
\begin{array}{r} 3x^3 - 14x^2 + 23x - 10 \overline{\smash) \big)} 2x^2 - 4x + 5 \\ \underline{-3x^3 + 12x^2 - 15x} \phantom{-3x - 10} 3x - 2 \\ \underline{-2x^2 + 8x - 10} \phantom{-3x + 10} 0 \end{array}
$$

No exemplo acima,  $3x^3 - 14x^2 + 23x - 10$  é o dividendo,  $x^2 - 4x + 5$  é o divisor,  $3x - 2$  é o quociente e não há resto.

### <span id="page-17-0"></span>8. Logaritmo

O logaritmo de um número " $b$ ", chamado de logaritmando, é igual a um expoente "x" ao qual deve se elevar uma base "a", de modo que a potência " $a^{x}$ " seja igual a essa base " $b$ ".

 $\log_a b = x$  é a mesma coisa que  $a^x = b$ 

E lê-se "o logaritmo de b na base a".

Exemplo: calcule os logaritmos abaixo

i)  $\log_6 36$ 

 $\log_6 36 = x$  $6^x = 36$  $6^x = 6^2$  $x = 2$ 

Tem-se que o  $\log_6 36 = 2$ , pois  $6^2 = 36$ 

ii)  $\log_2 16$ 

$$
log2 16 = x
$$
  

$$
2x = 16
$$
  

$$
2x = 24
$$
  

$$
x = 4
$$

Tem-se que o  $log_2 16 = 4$ , pois  $2^4 = 16$ 

iii)  $\log_{1/5} 5$ 

$$
\log_{1/5} 5 = x
$$
  
\n
$$
\left(\frac{1}{5}\right)^x = 5
$$
  
\n
$$
\left(\frac{1}{5}\right)^x = \frac{5}{1}
$$
  
\n
$$
\left(\frac{1}{5}\right)^x = \left(\frac{1}{5}\right)^{-1}
$$
  
\n
$$
x = -1
$$
  
\n
$$
\text{Term-se que o } \log_{1/5} 5 = -1, \text{ pois } \left(\frac{1}{5}\right)^{-1} = 5
$$

Obs.: Quando temos um logaritmo cuja base não é escrita, entendemos como base

10.

### <span id="page-17-1"></span>8.1 Propriedade dos logaritmos.

i. O logaritmo de um produto é igual à soma dos logaritmos dos números a serem multiplicados.

$$
\log_a (n \times m) = \log_a n + \log_a m
$$

- ii. Da mesma forma, o logaritmo de uma razão é igual à diferença.  $\log_a(n/m) = \log_a n - \log_a m$
- iii. Caso haja uma potência " $p$ " no logaritmando, basta multiplicar o logaritmo de tal logaritmando por " $p$ ".

$$
\log_a(n^p) = p \log_a n
$$

iv. Caso haja uma raiz no logaritmando, basta dividir o logaritmo de tal logaritmando pela ordem da raiz.

$$
\log_a \sqrt[r]{n} = \frac{\log_a n}{r}
$$

### <span id="page-18-0"></span>8.2 Mudança de base

Se quisermos mudar a base de um logaritmo em específico, é possível fazê-lo através de uma simples razão.

$$
\log_a b = \frac{\log_k b}{\log_k a}
$$

Sendo  $k$  o valor da base para a qual desejamos mudar.

### <span id="page-19-0"></span>9. Funções:

Sendo A e B dois conjuntos não vazios e uma relação  $f$  de  $A$  em  $B$ , essa relação  $f$  é uma função quando cada elemento  $x$  do conjunto  $A$  está associado a um, e somente um, elemento  $y$  do conjunto  $B$ . Indica-se por:

 $f: A \rightarrow B$ 

- i. Domínio: chamamos o conjunto origem  $A$  de domínio de  $f$ , ou seja, o conjunto dos valores que a variável independente de  $f$  pode assumir. Quando o conjunto A não é explicitado, convenciona-se tomar o maior subconjunto possível para o qual f está definida.
- ii. Contra domínio: o conjunto  $B$  é o chamado contradomínio de  $f$  e é lá que a função  $f$  identifica os possíveis valores para a variável dependente.
- iii. Imagem: é o conjunto  $f(A)$ , constituído de todos os possíveis valores de  $f(x)$  para  $x \in A$ , é chamado de imagem de f.

Uma função pode ser considerada injetora, sobrejetora ou bijetora, quando:

- i. Injetora: dizemos que uma função  $f: A \rightarrow B$  é injetora quando para quaisquer elementos  $x_2$  de A,  $f(x_1) = f(x_2)$  implica que  $x_1 = x_2$ . Em outras palavras, cada elemento do domínio possui apenas uma imagem.
- ii. Sobrejetora: dizemos que uma função  $f: A \rightarrow B$  é sobrejetora quando para todo  $y \in B$ , existe pelo menos um  $x \in A$  tal que  $f(x) = y$ . Isto é, a imagem é igual ao contra domínio.
- iii. Bijetora: uma função  $f: A \rightarrow B$  chama-se bijetora (ou bijetiva) quando é injetora e sobrejetora ao mesmo tempo.

### <span id="page-19-1"></span>9.1 Função composta

Dadas as funções  $f: A \rightarrow B$  e  $g: B \rightarrow C$ , a função composta de  $g$  com  $f$  é a função  $h(x) = g(f(x))$ , que também pode ser representada como  $g \cdot f(x)$ . Sendo assim, a função h, seu domínio e contradomínio ficam definidos como  $h: A \rightarrow C$ .

$$
g \circ f(x) = g(f(x))
$$

$$
f \circ g(x) = f(g(x))
$$

### <span id="page-19-2"></span>9.2 Função inversa

Diz-se que uma função  $f: A \rightarrow B$  é irreversível se a cada elemento y do contradomínio B estiver associado um único elemento x do domínio A, tal que  $y =$  $f(x)$ . Podemos, então, pensar em definir outra função  $g: B \rightarrow A$ , que a cada  $\gamma$  em A associe o único elemento  $x$  em  $B$  que é o associado a  $y$  por  $f$ , ou seja  $y = f(x) \Leftrightarrow x = g(y)$ 

### <span id="page-20-0"></span>9.3 Função par e ímpar

Uma função é considerada uma função par se para ela vale a propriedade:  $f(-x) = f(x)$ 

Definimos uma função como uma função ímpar se para ela vale:  $f(-x) = -f(x)$ 

### <span id="page-20-1"></span>9.4 Função crescente e decrescente

Uma função é crescente num intervalo  $I$  se para dois elementos  $a e b$ quaisquer pertencentes ao intervalo  $(a, b \in I)$ , vale a propriedade:

$$
a > b \Rightarrow f(a) > f(b)
$$

Uma função é decrescente num intervalo  $I$  se para dois elementos a e b quaisquer pertencentes ao intervalo ( $a, b \in I$ ), vale a propriedade:

$$
a > b \Rightarrow f(a) < f(b)
$$

### <span id="page-20-2"></span>9.5 Gráfico de função

O gráfico de uma função  $f$  é o subconjunto do plano  $xy$  dado por:  $G = \{(x, y) \in R^2 : y = f(x)\}\$ 

O qual é posicionado num sistema de eixos cartesianos, onde o eixo horizontal contém a variável independente  $x$  (domínio), o eixo vertical contém a variável dependente  $y = f(x)$  (imagem), os eixos se cruzam na origem e o sentido de crescimento se dá da esquerda para a direita e de baixo para cima. Assim, o gráfico de uma função real descreve uma curva no plano, a qual representa o seu comportamento e facilita muito o seu entendimento.

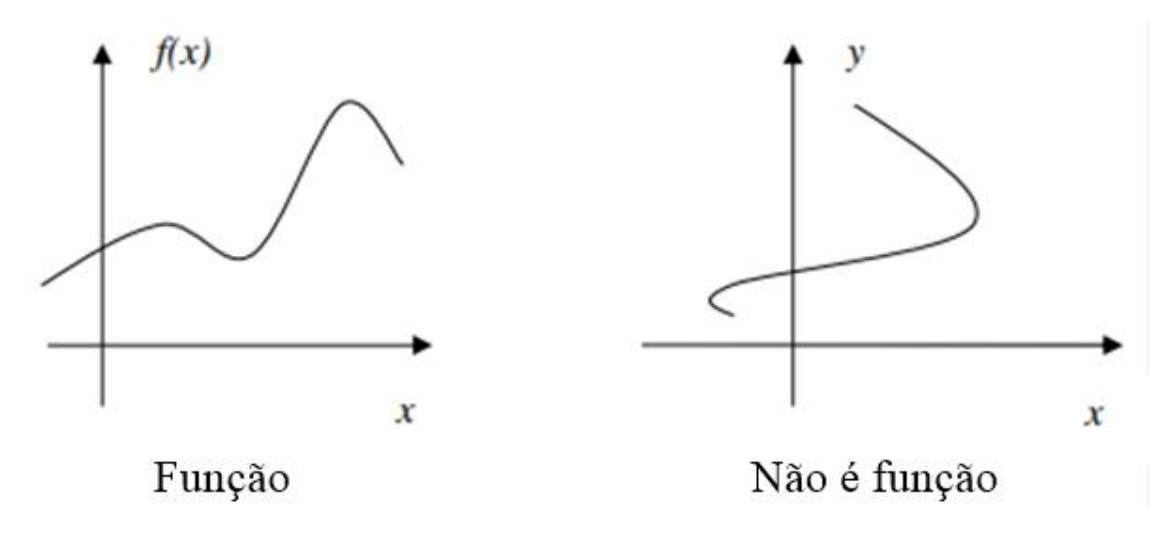

A representação gráfica nos permite saber se um gráfico representa ou não uma função. Para isso basta traçarmos retas paralelas ao eixo y e ver quantas vezes estas retas interceptam a curva; se interceptar mais de um a vez, então a curva não é gráfico de função.

### <span id="page-21-0"></span>9.6 Função de primeiro grau

Chama-se função de primeiro grau, toda função definida de  $f: \mathbb{R} \to \mathbb{R}$ , por  $f(x) = ax + b$ , com a,  $b \in \mathbb{R}$  e  $a \neq 0$ .

- i. Função identidade  $f(x) = x$ ii. Função linear  $f(x) = ax$ iii. Função constante  $f(x) = b$
- iv. Função afim

$$
f(x) = ax + b
$$

Tomando uma função afim, o coeficiente de  $x$ ,  $a$ , é chamado coeficiente angular da reta, que é o valor da tangente do ângulo do  $\alpha$  que reta forma com o eixo  $x$ , medido do eixo para reta no sentido anti-horário. E o termo constante  $b$  é chamado coeficiente linear da reta, que é o valor da ordenada do ponto em que a reta corta o eixo y.

### <span id="page-21-1"></span>9.7 Função de segundo grau

Chama-se função de primeiro grau, toda função definida de  $f: \mathbb{R} \to \mathbb{R}$ , por f  $f(x) = ax^2 + bx + c$ , com a, b  $c \in \mathbb{R}$ e  $a \neq 0$ . As raízes de  $f(x) = ax^2 + bx + c$ c são os valores que satisfazem a equação  $ax^2 + bx + c = 0$ . Considerando

$$
x = \frac{-b \pm \sqrt{\Delta}}{2a}
$$
em que  $\Delta = b^2 - 4ac$ 

- i. Se  $\Delta$  > 0, a função possui duas raízes reais e distintas, onde o gráfico intercepta o eixo x;
- ii. Se ∆ = 0, a função possui duas raízes reais e iguais, onde o gráfico tangencia o eixo x
- iii. Se ∆ < 0, a função não possui raízes e não intercepta o eixo x

### Exemplo:

O vértice da função é o ponto de maior ou menor valor ela pode atingir. Sendo  $x_v$  e  $y_v$  as coordenadas vértice temos:

$$
x_v = -\frac{b}{2a}; y_v = -\frac{\Delta}{4a}
$$

- i. Se  $a < 0$ ,  $y_v$  é o valor máximo da função;
- ii. Se  $b > 0$ ,  $y_v$  é o valor mínimo da função;

### <span id="page-22-0"></span>9.8 Função módulo

A função modular é uma função que apresenta o módulo na sua lei de formação. Definimos então uma função que, a cada número real  $x$  associa ao módulo a distância de  $x$  à origem. Temos assim:

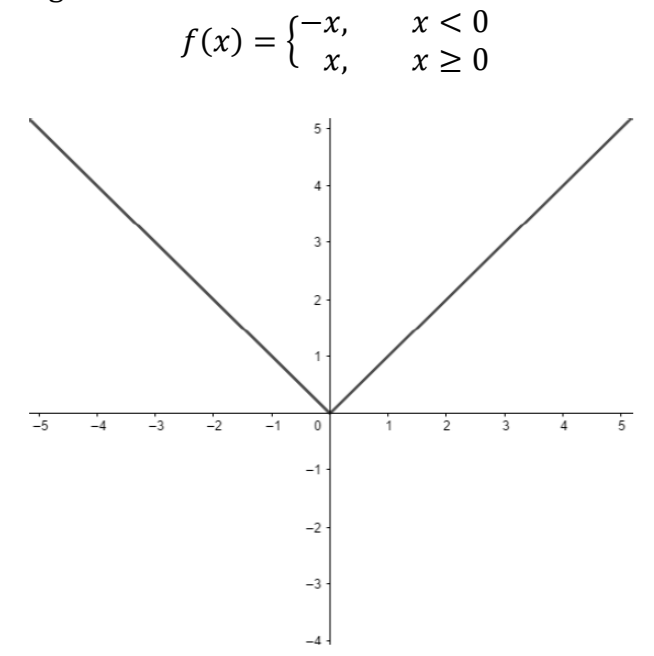

### <span id="page-22-1"></span>9.9 Função logarítmica

Chama-se função logarítmica, toda função definida de  $f: \mathbb{R} \to \mathbb{R}$ , que a associa a cada o logaritmo, na base  $a, x$ 

$$
f(x) = \log_a x
$$

- i. Para  $a > 1$ , a função é crescente
- ii. Para  $a < 1$ , a função é decrescente

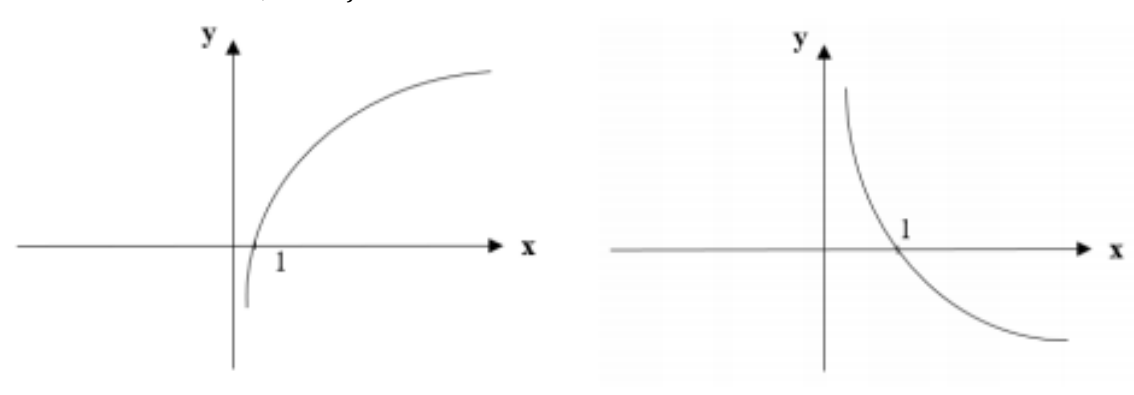

O logaritmo associado a base e é representado por:

$$
f(x) = \ln x
$$

Sendo que:

 $\ln x = y \Leftrightarrow e^y = x$ 

### <span id="page-23-0"></span>9.10 Função polinomial

Uma função polinomial f: ℝ → ℝ é uma função da forma:

$$
f(x) = a_n x^n + \dots + a_2 x^2 + a_1 x + a_0
$$

Onde

- i.  $n \neq 0$  grau do polinômio. Todo polinômio de grau  $n$  possui  $n$  raízes;
- ii.  $a_n, \ldots, a_2, a_1, a_0$  são os coeficientes do polinômio, em que  $a_n \neq 0$ ;

### <span id="page-23-1"></span>9.11 Função exponencial

A função exponencial é a função  $f: \mathbb{R} \to \mathbb{R}_+^*$ , definida como:  $f(x) = a^x$ 

 $com 0 < a \neq 1$ .

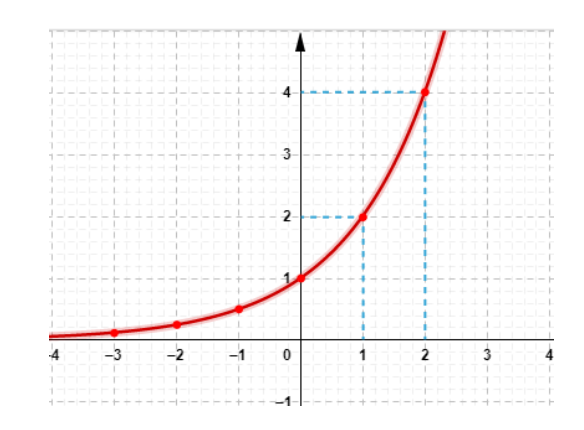

### <span id="page-24-0"></span>10. Inequações

As equações são úteis quando queremos que dois valores coincidam. Entretanto, há muitas aplicações práticas que não se enquadram nesse modelo, como aquelas nas quais é preciso comparar alternativas. Em problemas desse tipo, o objetivo é descobrir, dentre várias opções, qual possui o menor custo ou fornece o maior benefício. Para resolver esse tipo de problema, substituímos o símbolo  $=$  das equações por um dos símbolos "≤", "<", ">" ou "≥". Obtemos, assim, uma inequação ou desigualdade.

Geralmente não queremos saber apenas se um número é solução de uma desigualdade, mas resolvê-la, ou seja, encontrar todos os valores da variável, representados por um intervalo, que fazem com que a desigualdade seja verdadeira.

Veja alguns exemplos de inequações:

- i.  $8 + 4x \ge 20$
- ii.  $\frac{5+2x}{1-x}$  ≤ 0
- iii.  $5(x+9) 7(2x-1) > 0$
- iv.  $2 \le |x-3| < 5$

Para descobrir todas as soluções de uma inequação, não é possível recorrer à substituição de valores. A melhor estratégia, nesse caso, consiste na transformação da inequação em outra equivalente e mais simples. Aplicando essa ideia sucessivas vezes, chega-se à solução do problema.

Assim como foi feito no caso das equações, a obtenção de inequações equivalentes deve ser feita com base em algumas propriedades listadas abaixo.

### <span id="page-24-1"></span>10.1 Propriedades das Inequações

Sejam dadas as expressões  $A, B, C$  e  $D$ .

- i. Se  $A \leq B$ , então  $B \geq A$
- ii. Se  $A \leq B$  e  $B \leq C$ , então  $A \leq C$
- iii. Se  $A \leq B$ , então  $A + C \leq B + C$
- iv. Se C > 0 e A ≤ B, então CA ≤ CB
- v. Se  $C < 0$  e  $A \leq B$ , então  $CA \geq CB$
- vi.  $\text{Se } A \leq B \text{ e } C \leq D$ , então  $A + C \leq B + D$

### <span id="page-24-2"></span>10.2 Análise das Regras do Produto e da Divisão por Uma Expressão

Há duas propriedades relativas ao produto (iv e v), dependendo do sinal de C. A primeira delas, a Propriedade iv, é intuitiva. Já a Propriedade v causa muitas dúvidas, pois envolve a inversão de sinal da desigualdade. O melhor exemplo seria verificar o que acontece quando multiplicamos uma desigualdade óbvia, como −5 ≤ 0, por um número negativo:

$$
-5 \le 0
$$
  
(-1) · (-5) ? (-1) · (0)

Como o produto $\frac{1}{c}$ . A é equivalente à divisão $\frac{A}{c}$ , as Propriedades iv e v implicam que:

- i. Se C > 0 e A  $\leq$  B, então  $\frac{A}{C} \leq \frac{B}{C}$ C
- ii. Se C < 0 e A  $\leq$  B, então $\frac{A}{C} \geq \frac{B}{C}$ C

Assim temos:

$$
10 \ge 8
$$

$$
\frac{10}{-2} \div \frac{8}{-2}
$$

$$
-5 \le -4
$$

### <span id="page-25-0"></span>10.3 Inequações Lineares

Uma inequação é dita linear ou de primeiro grau se é equivalente a  $ax \leq b$ ou  $ax < b$  ou  $ax > b$  ou  $ax \ge b$ , em que  $a \in b$  são constantes reais, com  $a \ne 0$ .

As inequações lineares sempre têm infinitas soluções, que podem ser apresentadas usando a notação de conjunto. A obtenção das soluções de uma inequação linear envolve a mesma estratégia apresentada para as equações lineares, ou seja, a aplicação sucessiva das propriedades até o isolamento da variável.

### Exemplo:

i.  $45 \leq 6x + 15$ 

$$
45 \le 6x + 15
$$
  

$$
45 - 15 \le 6x + 15 - 15
$$
  

$$
30 \le 6x
$$
  

$$
6x \ge 30
$$
  

$$
\frac{6x}{6} \ge \frac{30}{6}
$$
  

$$
x \ge 5
$$

A resposta pode ser escrita das seguintes formas:  $\{x \in \mathbb{R} \mid x \geq 5\}$  ou como gráfico:

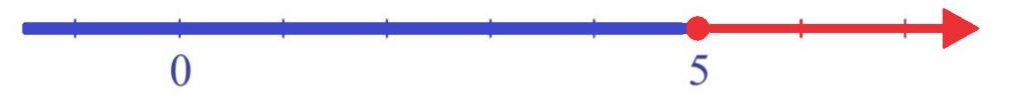

ii.  $-33 \leq 2x - 5 \leq 15$ 

$$
-33 \le 2x - 5 \le 15
$$
  

$$
-33 + 5 \le 2x - 5 + 5 \le 15 + 5
$$
  

$$
-28 \le 2x \le 20
$$
  

$$
-\frac{28}{2} \le \frac{2x}{2} \le \frac{20}{2}
$$
  

$$
-14 \le x \le 10
$$

A resposta pode ser escrita das seguintes formas: {x ∈ ℝ | −14 ≤ x ≤ 10} ou como gráfico:

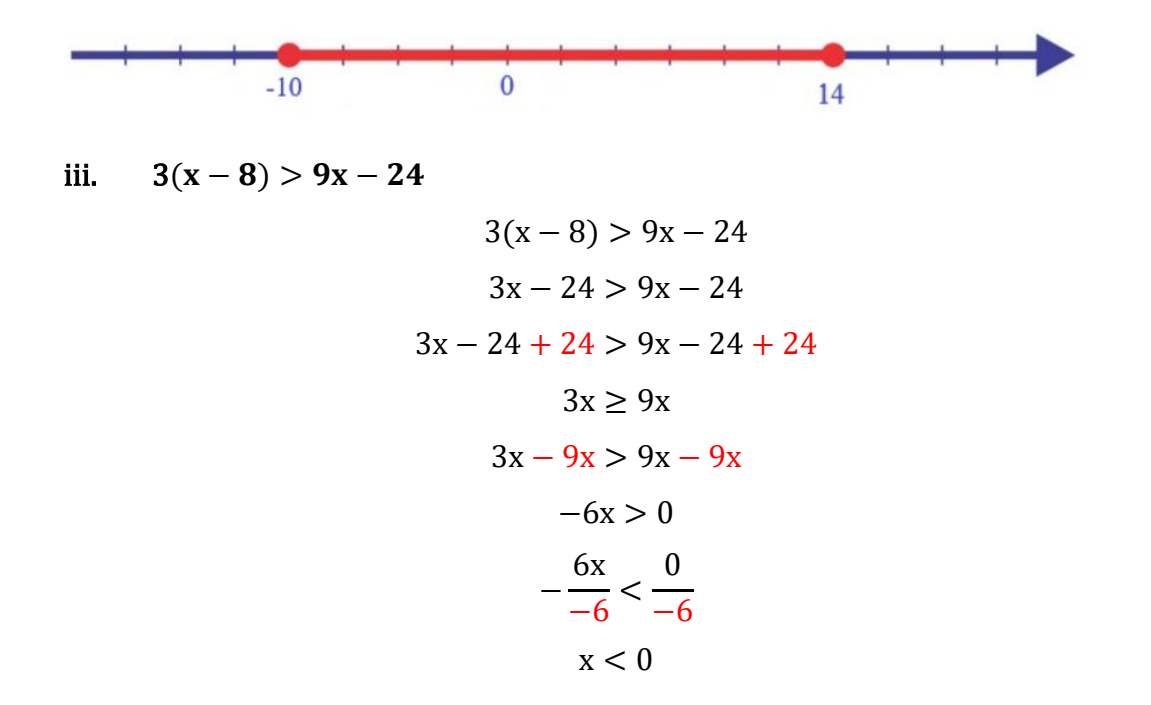

A resposta pode ser escrita das seguintes formas:  $\{x \in \mathbb{R} \mid x < 0\}$  ou como gráfico:

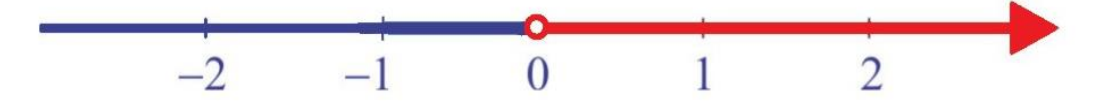

### <span id="page-26-0"></span>10.4 Inequações Quadráticas

Uma inequação é dita quadrática ou de segundo grau se é equivalente a  $ax^2 + b$  $bx + c \geq 0$ . Também podemos definir inequações envolvendo os símbolos " $\leq$ ", " $>$ " e "<". Para resolver esse tipo de inequação, precisaremos analisar como um polinômio de segundo grau pode ser escrito na forma fatorada.

### <span id="page-27-0"></span>10.4.1 Fatoração de Polinômios Quadráticos

- **i.** Se a equação  $ax^2 + bx + c = 0$  tem duas raízes reais,  $x_1$  e  $x_2$ , então  $ax^2 +$  $bx + c = a(x - x_1)(x - x_2).$
- ii. Por outro lado, se a equação quadrática possui uma única solução, x1, então:  $ax^2 + bx + c = a(x - x_1)^2$
- iii. Finalmente, se a equação quadrática não possui raízes, então o polinômio  $ax^2 + bx + c$  é irredutível, ou seja, não pode ser escrito como o produto de fatores que envolvam apenas números reais.

### <span id="page-27-1"></span>10.4.2 Solução de Inequações do Segundo Grau

Para resolver inequações quadráticas, devemos analisar separadamente o que acontece com cada fator do polinômio, identificando em que intervalo ele é positivo ou negativo.

### Exemplo:

$$
-x2 + 5x - 6 \ge 0
$$
  
-(x-2)(x-3) \ge 0  
(x-2)(x-3) \le 0

Começando pelo fator ( $x - 2$ ), observamos que esse termo é positivo para  $x > 2$ e negativo para  $x < 2$ , valendo zero quando  $x = 2$ .

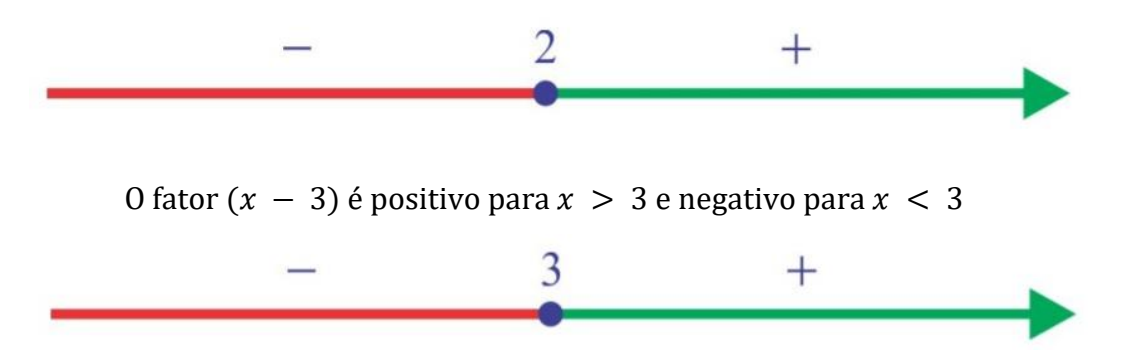

Para determinar em quais intervalos o polinômio  $(x - 2)(x - 3)$  é positivo ou negativo, devemos observar como o sinal de um produto está relacionado ao sinal dos seus fatores.

Dados os fatores reais a e b, o produto a ⋅ b é:

i. Positivo se  $a > 0$  e  $b > 0$ , ou se  $a < 0$  e  $b < 0$ ;

### ii. Negativo se  $a > 0$  e  $b < 0$ , ou se  $a < 0$  e  $b > 0$ ;

Notando que os pontos relevantes do problema são  $x = 2$  e  $x = 3$ , pois é neles que o polinômio  $(x - 2)(x - 3)$  vale zero, vamos dividir a reta real nos intervalos (−∞, 2), (2, 3) (3, ∞) para analisar o sinal do polinômio em cada um deles. Usando as regras apresentadas acima, podemos indicar o sinal do polinômio original.

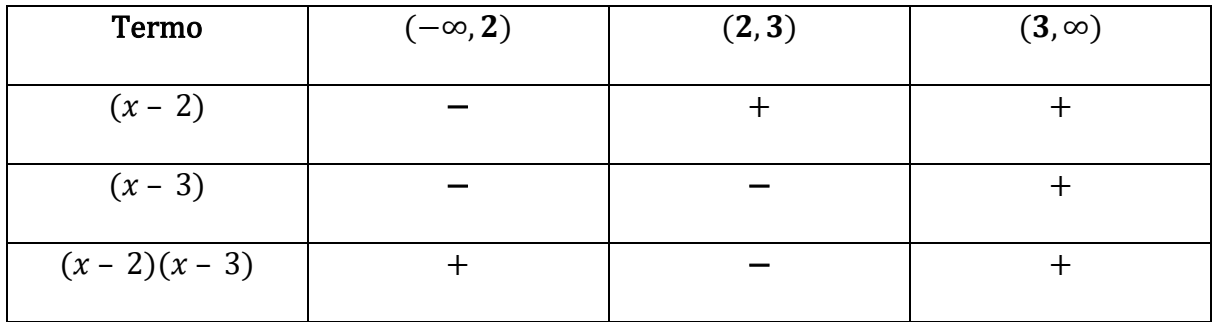

A mesma análise pode ser feita empregando-se um diagrama:

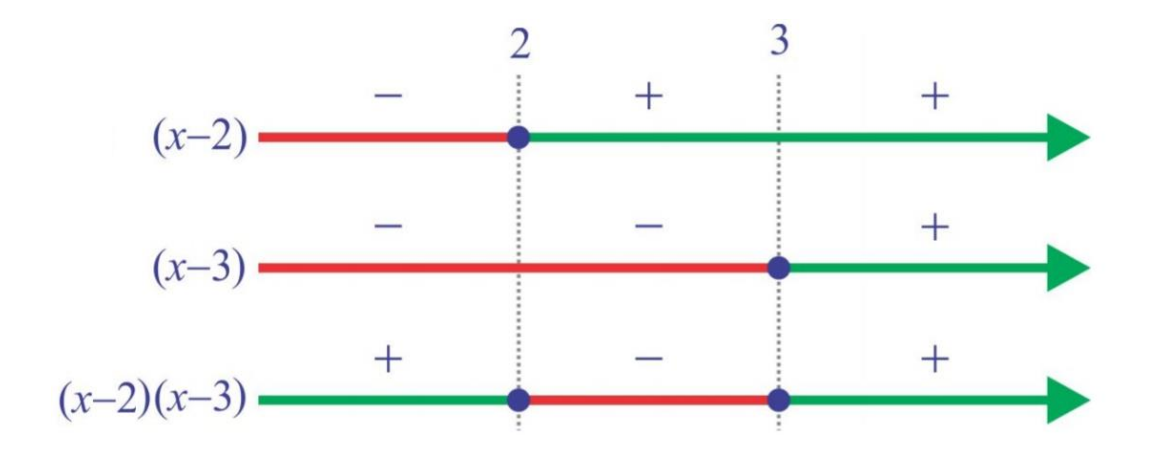

A partir da tabela ou do diagrama, concluímos que o polinômio  $(x - 2)(x -$ 3) é negativo no intervalo (2, 3). Logo, a solução da inequação ( $x - 2(x - 3)$  ≤ 0 é:

 ${x \in \mathbb{R} \mid 2 \leq x \leq 3}$ 

Note que esse resultado se dá, pois, a inequação pede valores menores que zero. Se o sinal tivesse invertido, isto é, a inequação fosse  $(x - 2)(x - 3) \ge 0$ , a resposta seriam os conjuntos em que x é maior do que zero, formalmente:

 ${x \in \mathbb{R} \mid -\infty \leq x \leq 2; 3 \leq x \leq \infty}$ 

### <span id="page-29-0"></span>10.5 Inequações Racionais

A solução de inequações racionais segue o roteiro apresentado na seção anterior com algumas variações:

- i. Mova todos os termos para o lado esquerdo da equação. Se o lado esquerdo contiver frações, reduza-o a um denominador comum.
- ii. Escreva a expressão do lado esquerdo como uma única fração na qual o numerador e o denominador estejam fatorados.
- iii. Determine para que valores cada fator vale zero e use-os para definir os extremos dos intervalos.
- iv. Determine o sinal de cada fator, em cada intervalo por meio de um diagrama ou intervalo
- v. Determine a solução do problema a partir dos sinais dos fatores. Elimine de seu conjunto solução os valores que não pertencem ao domínio. Expresse a solução como um conjunto formado por um ou mais intervalos.

### Exemplo:

$$
\frac{x-5}{4-x} \ge 0
$$

Valores que zeram o numerador e denominador:

- i.  $x 5 = 0$ , portanto  $x = 5$
- ii.  $x-4 = 0$ , portanto  $x = 4$

Dados esses valores, definimos os intervalos (−∞, 4), (4, 5) e (5, ∞), podemos montamos a tabela abaixo:

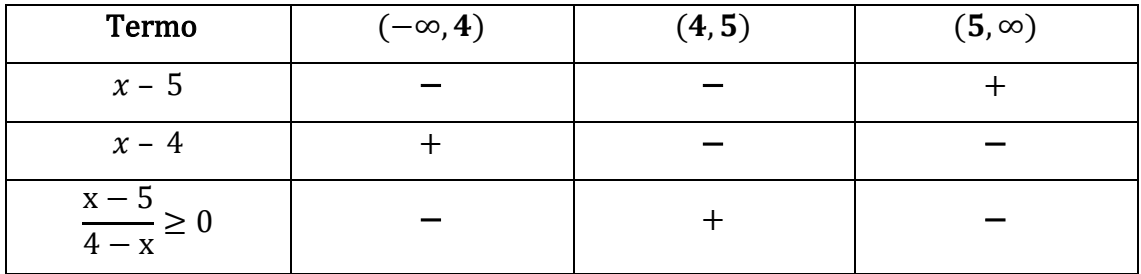

Observando a tabela, constatamos que a fração é positiva no intervalo (4,5). Além disso, incluímos o ponto  $x = 5$ , no qual o numerador é nulo, mas não o ponto  $x = 4$ , no qual o denominador é nulo. Assim, o conjunto solução da inequação se torna:

 ${x \in \mathbb{R} \mid 4 < x \leq 5}.$ 

### <span id="page-31-0"></span>11. Limites

Na matemática, o limite tem o objetivo de determinar o comportamento de uma função à medida que ela se aproxima de alguns valores, sempre relacionando os pontos  $x \in y$  (também chamado de  $f(x)$ ). Para compreendermos melhor o conceito de limites, utilizaremos um exemplo básico da física. Como bem sabido por todos, todo material quando submetido a determinada temperatura sofre do fenômeno da dilatação, ou seja, ele aumenta de tamanho.

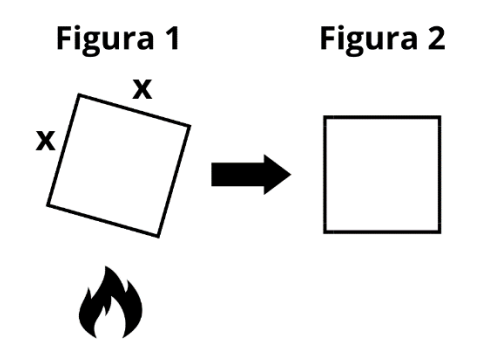

Como observa-se no exemplo acima, quanto mais o fogo aquece o lado de tamanho da figura 1 (sendo x um pouco menor do que 3 cm), mais o tamanho desse lado se aproxima de 3 cm, de modo que a figura como um todo vai se transformando num quadrado (figura 2). Como a fórmula da área de um quadrado é  $x^2$ , quanto maior a dilatação do lado x da figura 1, a área da figura vai se aproximando do valor de 9 cm<sup>2</sup>  $(x^2 = 3^2 = 9)$ .

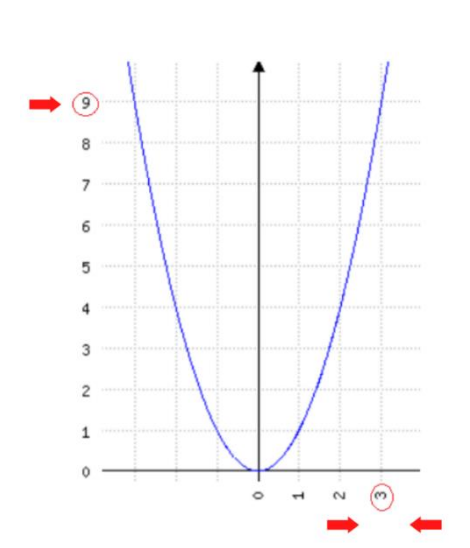

$$
\text{Area} = f(x) = x^2 \to f(3) = 3^2 = 9
$$

No entanto, dentro da abordagem de limites, não nos interessa a situação em que  $x$  é exatamente igual a 3. O que nos interessa é quando o valor de  $x$  está se aproximando de 3, tanto pela esquerda do gráfico, quanto pela direita do gráfico. Percebe-se que em ambas as situações, o valor de valor de  $y$  se aproxima de 9.

Desse modo, define-se que quando x se aproxima de 3 cm, a área  $(x^2)$  se aproxima de 9 cm² como um limite. Simbolicamente, temos:

lim  $x^2$  = 9, onde a notação " $x$  → 3" indica que x tende a 3 e "lim" significa "o limite de".

**Exemplo:**  $f(x) = x + 1$ . Quando atribuímos valores bem próximos de 2 a x, o valor de f(x) vai se aproximando de 3. Desse modo, podemos dizer que  $\lim_{x\to 2} x + 1 = 3$ .

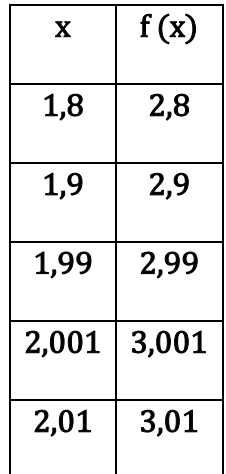

A partir da noção intuitiva supracitada, é necessário abordar os principais teoremas dentro do conteúdo de limites.

Teorema 1 – Se "m" e "n" são constantes,  $\lim_{x\to a} (mx + n) = m$ .  $a + n$ 

Teorema 2 – Se  $c \in \mathbb{R}$ , sendo c uma constante,  $\displaystyle \lim_{x \to a} (c) = c$ 

Teorema 3 – Se  $a \in \mathbb{R}$ ,  $\lim_{x \to a} (x) = a$ 

Teorema 4 – Sendo  $\lim_{x\to a} f(x) = l$  e sendo  $\lim_{x\to a} g(x) = m$ 

$$
\lim_{x\to a} (f(x) \pm g(x)) = l \pm m \qquad \qquad \lim_{x\to a} \left(\frac{f(x)}{g(x)}\right) = \frac{l}{m}, m \neq 0
$$

$$
\lim_{x \to a} (f(x) \cdot g(x)) = l \cdot m \qquad n \in \mathbb{N}^*, \lim_{x \to a} (f(x))^n = l^n
$$

 $\overline{ }$ 

<u>Exemplo</u>: A partir das funções  $f(x)$  e  $g(x)$ , calcule  $\lim_{x\to 2} \left(\frac{f(x)}{g(x)}\right)$  $\frac{f(x)}{g(x)}$ 

i. 
$$
f(x) = x^2 - 4 e g(x) = x - 2
$$
  
\n
$$
\lim_{x \to 2} \left( \frac{f(x)}{g(x)} \right) = \lim_{x \to 2} \left( \frac{x^2 - 4}{x - 2} \right) = \lim_{x \to 2} \left( \frac{(x - 2) \cdot (x + 2)}{(x - 2)} \right)
$$

Observe que no exemplo acima, em determinado momento da resolução do limite foi necessário a aplicação de um produto notável, utilizado para simplificar o trabalho nos cálculos. Sempre que necessário utilizar dessa ferramenta, consulte a tabela abaixo.

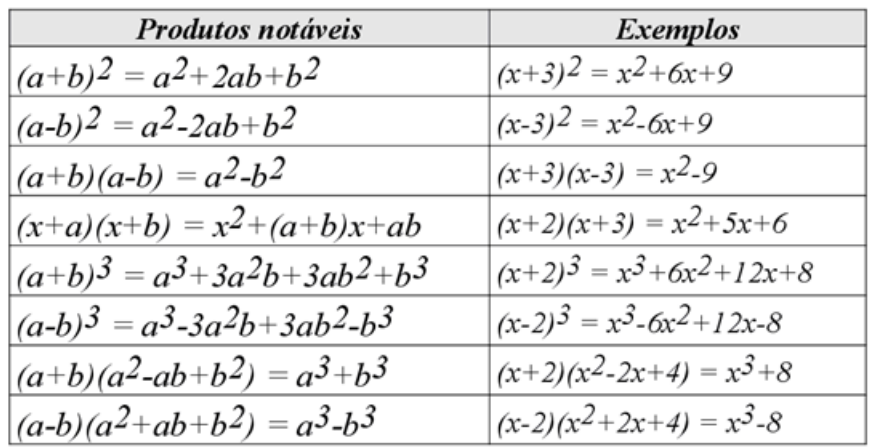

**Exemplo:** Calcule o valor de  $\lim_{x \to 1} \left( \frac{2x+3}{5x-2} \right)$  $\frac{2x+3}{5x-2}$ ).

$$
\lim_{x \to 1} \left( \frac{2x+3}{5x-2} \right) = \left( \frac{2 \cdot 1 + 3}{5 \cdot 1 - 2} \right) = \frac{5}{3}
$$

**Exemplo:** Calcule o valor de  $\lim_{x\to 2} 3x^2 - 5x + 2$ .

$$
\lim_{x \to 2} 3x^2 - 5x + 2 = 3. (2)^2 - 5.2 + 2 = 4
$$

**<u>Exemplo</u>:** Calcule o valor de  $\lim_{x \to 1} \sqrt{\frac{2x^2 + 3x - 4}{5x - 4}}$  $\frac{x}{5x-4}$ ).

$$
\lim_{x \to 1} \sqrt{\left(\frac{2x^2 + 3x - 4}{5x - 4}\right)} = \sqrt{\left(\frac{2(1)^2 + 3(1) - 4}{5(1) - 4}\right)} = 1
$$

**<u>Exemplo</u>:** Calcule o valor de  $\lim_{x \to 2} \left( \frac{x-2}{x^2+2x} \right)$  $\frac{x^{-2}}{x^2+2x-8}$ ).

I. 
$$
x^2 + 2x - 8 = (x + 4).(x - 2)
$$
  
\nII.  $\lim_{x \to 2} \left( \frac{x-2}{x^2 + 2x - 8} \right) = \lim_{x \to 2} \left( \frac{(x-2)}{(x+4)(x-2)} \right) = \lim_{x \to 2} \left( \frac{1}{x+4} \right) = \frac{1}{2+4} = \frac{1}{6}$ 

**<u>Exemplo</u>**: Calcule o valor de  $\lim_{x \to 1} \left( \frac{x^3 - 1}{x - 1} \right)$  $\frac{x-1}{x-1}$ .

$$
\lim_{x \to 1} \left( \frac{x^3 - 1}{x - 1} \right) = \lim_{x \to 1} \left( \frac{(x - 1)(x^2 + x + 1^2)}{(x - 1)} \right) = \lim_{x \to 1} x^2 + x + 1^2 = 1^2 + 1 + 1^2 = 3
$$

Obs.: como verificado nos exemplos acima, durante a resolução de uma questão envolvendo limites, no momento que você substitui o x da função pelo valor a qual ele tende (x tende a 1, como no exemplo acima), retira-se o termo "lim" da resolução.

Contudo, um fato importante dentro do conteúdo de limites é a existência ou não do limite, permeando o tópico do assunto conhecido como limites laterais.

Um  $\lim_{x\to a} f(x)$  existe se, e somente se, existem os limites laterais  $\lim_{x\to a^+} f(x) =$  $m e \lim_{x \to -} f(x) = l e$ e eles são iguais (m = l).

Obs.: o sinal "+" quer dizer limite lateral à direita e o sinal "–" quer dizer limite lateral à esquerda.

**Exemplo:** Seja  $f(x) = \begin{cases} 1 - x^2, x \le 2 \\ 2x - 7, x > 2 \end{cases}$  $\frac{1-x}{2x-7}$ ,  $x > 2$ , o  $\lim_{x\to 2} f(x)$  existe?

 $1<sup>°</sup>$  passo: para saber se o limite existe, primeiro precisamos calcular o valor de cada um dos limites laterais.

Inicialmente vamos calcular o limite lateral a direita (+), tomando sempre como base o valor a qual x tende (no exemplo,  $x \rightarrow 2$ ). No exemplo, foram dadas duas funções. Observa-se que a segunda função  $(2x - 7, x > 2)$  é a que possui como condição os valores maiores do que 2, ou seja, os valores à direita de 2. Calculando então o limite lateral à direita:

$$
\lim_{x \to 2^{+}} f(x) = \lim_{x \to 2^{+}} 2x - 7 = 2(2) - 7 = -3
$$

Agora vamos calcular o limite lateral à esquerda. Percebe-se que na função  $f(x)$  dada, a primeira função (1 −  $x^2$ ,  $x \le 2$ ) é a que possui como condição os valores menores (ou iguais) a 2, ou seja, os valores à esquerda de 2. Calculando então o limite lateral à esquerda:

$$
\lim_{x \to 2^{-}} f(x) = \lim_{x \to 2^{-}} 1 - x^{2} = 1 - (2)^{2} = -3
$$

 $2<sup>°</sup>$  passo: averiguar se os limites são iguais: de acordo com a resolução dos limites laterais à direita e à esquerda, observa-se que os dois valores finais são iguais  $\lim_{x \to 2^+} f(x) = \lim_{x \to 2^-} f(x) = -3$ ). Desse modo pode-se afirmar que o limite existe e é igual a – 3. Quando os dois limites laterais de uma função são iguais, pode-se dizer que o limite é bilateral.

### <u>Exemplo</u>: Dado  $\lim_{x\to 0} \left(\frac{1}{x}\right)$  $\frac{1}{x}$ ), calcule se o limite existe.

1ª passo: recordando, primeiramente precisamos calcular os limites laterais e comparar os resultados.

$$
\lim_{x \to 0^+} \left(\frac{1}{x}\right) = \frac{1}{0} = +\infty
$$

$$
\lim_{x \to 0^-} \left(\frac{1}{x}\right) = \frac{1}{0} = -\infty
$$

Observa-se que os limites laterais à esquerda e à direita são diferentes, podendo afirmar que o limite não existe.

Além disso, uma outra maneira de se observar a existência de um limite é observar o gráfico da determinada função. Observa-se abaixo o gráfico da função  $f(x) = \frac{1}{x}$  $\frac{1}{x}$  e pode-se notar que as duas partes do gráfico tendem para direções opostas no eixo (à direita tende para o + ∞ e à esquerda tende para o −∞). Desse modo, por não tenderem para uma mesma direção, os limites laterais são diferentes e o limite da função não existe.

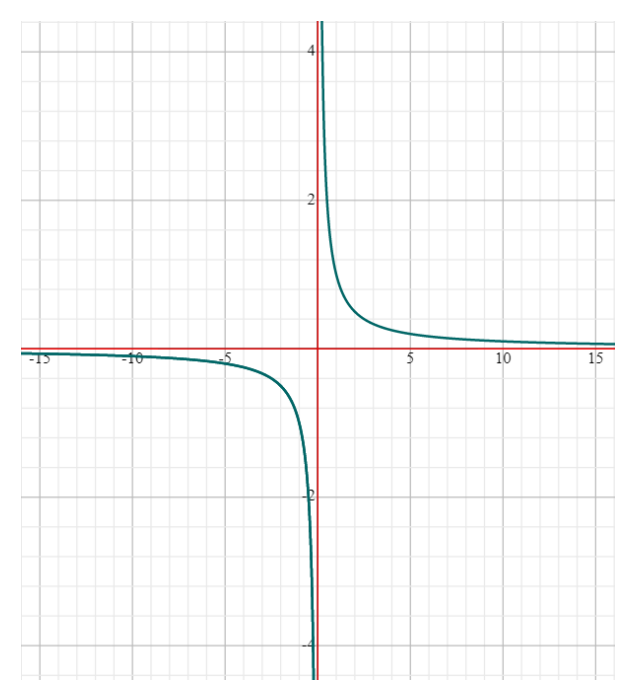

**Exemplo:** Calcule  $\lim_{x \to -1} f(x)$  se existir  $f(x) = \begin{cases} 3 - 2x, x \le -1 \\ 4 - x, x > -1 \end{cases}$  $-4 - x, x > -1$  $\lim_{x \to -1^{+}} f(x) = \lim_{x \to -1^{+}} 4 - x = 4 - (-1) = 5$  $\lim_{x \to -1^{-}} f(x) = \lim_{x \to -1^{+}} 3 - 2x = 3 - 2(-1) = 5$ 

Como os limites laterais são iguais  $\lim_{x \to -1^+} f(x) = \lim_{x \to -1^-} f(x)$ , o limite existe e é igual a 5 ( $\lim_{x \to -1} f(x) = 5$ ).

**Obs.:** atenção para não se confundir com os sinais do valor a qual x tende  $(x \rightarrow -1)$ e o sinal referente ao limite lateral à direita ou à esquerda ( $x \to -1^+$  *ou*  $x \to -1^-$ ).

Além de saber se o limite de determinada função existe é importante definir se há **continuidade.** Uma função é contínua no número "a" quando  $\lim_{x\to a} f(x) = f(a)$ .

Para determinar se existe continuidade, existem algumas condições:

1ª Condição: existe f(a), ou seja, a∈Dom(f);

 2ª Condição: existe o limite, ou seja, existem os limites laterais (pela direita e pela esquerda) e eles são iguais;

3ª Condição:  $\lim_{x\to a} f(x) = f(a)$ .

**Exemplo:** Seja  $f(x) = \begin{cases} x - 1, x < 3 \\ 5, x < 3 \end{cases}$  $\frac{x}{5-x}, \frac{y}{x \geq 3}$ , pode-se afirmar que a função é contínua?

$$
f(3) = 5 - x = 5 - 3 = 2
$$
  

$$
\lim_{x \to 3^{+}} f(x) = \lim_{x \to 3^{+}} 5 - x = 5 - 3 = 2
$$
  

$$
\lim_{x \to 3^{-}} f(x) = \lim_{x \to 3^{-}} x - 1 = 3 - 3 = 2
$$

Primeiramente observa-se que os limites laterais são iguais, ou seja, o limite existe e é igual a 2. Além disso, verifica-se também que o  $\lim_{x \to a} f(x) = f(a)$ , ou seja, a função é contínua.

### <span id="page-37-0"></span>12. Derivadas

Podemos compreender o conceito de derivadas como sendo as alterações da variável dependente de uma função originada por cada unidade de variação na variável independente, calculadas a partir de intervalos infinitesimais desta última. Dessa forma, a derivada é a taxa de variação de uma função  $y = f(x)$  em relação à x, dada pela relação Δx / Δy. Considerando uma função  $y = f(x)$ , a sua derivada no ponto  $x = x_0$  corresponde à tangente do ângulo formado pela intersecção entre a reta e a curva da função  $y = f(x)$ , isto é, o coeficiente angular da reta tangente à curva e é uma propriedade local da função, para um determinado valor de  $x$ . Por isso não podemos envolver toda a função.

Sua aplicação na economia se dá tanto nas análises acerca das relações entre as variáveis econômicas quanto nos exercícios de estática comparativa. A derivada, por exemplo, pode ser analisada como a média de uma taxa de variação. Considerando uma função definida num conjunto D e  $x_0$  e  $x_0 + \Delta x$  dois pontos de D. Quando a variável x passa do valor  $x_0$  para o valor  $x_0 + \Delta x$  sofrendo uma variação  $\Delta x$ , o correspondente valor da função passa de  $f(x_0)$  para o valor  $f(x_0 + \Delta x)$ sofrendo, portanto, uma variação  $\Delta y = f(x_0 + \Delta x) - f(x_0)$ .

A simbologia da função derivada pode se apresentar de diferentes formas:

 $\frac{dy}{dx}$  (Notação de Leibniz) ou y' ou  $f'(x)$ 

### <span id="page-37-1"></span>12.1 Regras Básicas de Derivada

### <span id="page-37-2"></span>12.1.1 Regra da Função Constante

A derivada de uma função constante é zero.

$$
y = k \Rightarrow y' = 0
$$

### Exemplo:

 $y = 20 \Rightarrow y' = 0$  $y = -10 \Rightarrow y' = 0$ 

### <span id="page-38-0"></span>12.1.2 Regra da Função Potência

A derivada de uma função cuja variável está elevada a um expoente diferente de zero (função exponencial) é obtida descendo o valor do expoente para a frente da função que fica multiplicado pela variável elevada ao mesmo expoente subtraído de uma unidade.

$$
y = x^n \Rightarrow y' = nx^{n-1}
$$

### Exemplos:

$$
y = x4 \Rightarrow y' = 4x3
$$
  

$$
y = x-5 \Rightarrow y' = -5x-6
$$
  

$$
y = x\frac{1}{2} \Rightarrow y' = \frac{1}{2}x-1/2
$$

### <span id="page-38-1"></span>12.1.3 Regra da Potência com Uma Constante Multiplicativa

É uma variante da regra anterior apenas contendo um escalar a ser multiplicado pela potência ao descer para frente da variável. Segue a regra anterior.

$$
y = kx^n \Rightarrow y' = knx^{n-1}
$$

### Exemplos:

$$
y = 2x4 \Rightarrow y' = 2 * 4x3
$$
  

$$
y = -5x-4 \Rightarrow y' = (-5)(-4)x-5
$$

### <span id="page-38-2"></span>12.1.4 Regra da Soma/Diferença

A regra da soma/diferença diz que a derivada de  $f(x) = g(x) \pm h(x)$  é dada por:  $f'(x) = g'(x) \pm h'(x)$ . Ou seja, a derivada de uma soma/diferença, é igual à soma/diferença das derivadas.

### Exemplo:

 $y = x^2 + x \Rightarrow y' = 2x + 1$ 

### <span id="page-38-3"></span>12.1.5 Regra do Produto

Dado o produto entre duas funções, identifica-se uma função  $f(x)$  como primeira (1<sup>ª</sup>) e a outra função  $g(x)$  como segunda função (2<sup>ª</sup>). Então a função derivada é

obtida pela operação: derivada da 1ª função vezes a 2ª função completa mais a 1ª função completa, vezes a derivada da 2ª função

$$
y = [f(x) \times g(x)] \Rightarrow y' = f'(x) \times g(x) + f(x) \times g'(x)
$$

### Exemplo:

i. 
$$
y = (4x^2 + 2)(5x - 1)
$$
, sendo  $f(x) = (4x^2 + 2) e g(x) = 5x - 1$   
\n $y' = f'(x) \times g(x) + f(x) \times g'(x)$   
\n $\begin{cases}\nf'(x) = 4(2)x = 8x \\
g'(x) = 5\n\end{cases}$   
\n $y' = (8x)(5x - 1) + (4x^2 + 2)(5)$   
\n $y' = 40x^2 - 8x + 20x^2 + 10 = 60x^2 - 8x + 10$ 

### <span id="page-39-0"></span>12.1.6 Regra do Quociente

Dada uma função racional, identifica-se a função do numerador,  $f(x)$ , como primeira (1<sup>ª</sup>) e a outra função do denominador,  $g(x)$ , como segunda função (2<sup>ª</sup>). Então a função derivada é obtida pela operação: derivada da 1ª função vezes a 2ª função completa menos a 1ª função completa, vezes a derivada da 2ª função, tudo isso dividido pela 2ª função elevada ao quadrado.

$$
y = \frac{f(x)}{g(x)} \Rightarrow y' = \frac{f'(x)g(x) - f(x)g'(x)}{[g(x)]^2}
$$

Exemplo:

$$
y = \frac{(4x-2)}{(x-1)}, \text{ sendo } f(x) = (4x - 2) e g(x) = x - 1
$$

$$
y' = \frac{f'(x)g(x) - f(x)g'(x)}{[g(x)]^2}
$$

$$
\begin{cases} f'(x) = 4\\ g'(x) = 1 \end{cases}
$$

$$
y' = \frac{(4)(x-1) - (4x-2)(1)}{[x-1]^2}
$$

$$
y' = \frac{4x - 4 - 4x + 2}{[x-1]^2} = \frac{-2}{(x-1)^2}
$$

### <span id="page-40-0"></span>12.1.7 Regra da Função Exponencial

A função derivada de uma função exponencial de base será obtida pelo produto entre a derivada da função, que se encontra no expoente, pela própria base elevada a função completa.

$$
y = e^{f(x)} \Rightarrow y' = f'(x)e^{f(x)}
$$

### Exemplo:

i. 
$$
y = e^x
$$
, sendo que  $f(x) = x$   
\n
$$
y' = f'(x)e^{f(x)} \Rightarrow y' = (1)e^{x} = e^{x}
$$
\n
$$
f'(x) = 1x^0 = 1
$$
\nii.  $y = e^{5x}$ , sendo que  $f(x) = 5x$ 

$$
y' = f'(x)e^{f(x)} \Rightarrow y' = (5)e^{5x} = 5e^{5x}f'(x) = 5x^0 = 5
$$

### <span id="page-41-0"></span>12.1.8 Regra da Função *ln*

A derivada de uma função ln é uma função racional no qual o numerador é a derivada da função e o denominador é a função completa.

$$
y = \ln f(x) \Rightarrow y' = \frac{f'(x)}{f(x)}
$$
  

$$
y = \ln (5x^2 + 3x) \Rightarrow y' = \frac{10x + 3}{5x^2 + 3x}
$$
  

$$
f'(x) = 5x^2 + 3x = 5(2)x + 3 = 10x + 3
$$

### <span id="page-41-1"></span>12.1.9 Regra da Cadeia ou Regra da Função Composta

A regra da cadeia é um método de resolução, um artifício a ser utilizado nos seguintes casos:

- i. Raiz de polinômios
- ii. Polinômios elevados a expoentes altos;
- iii. Funções racionais.
- iv. Funções compostas;

A fórmula para o cálculo é dada por:

$$
y = f(g(x)) \Rightarrow y' = f'(g(x))g'(x)
$$

Para aplica-la, pode-se usar também chamar parte da função por uma outra variável qualquer (ex: u) a fim de utilizar as regras básicas da derivação e aplicar a seguinte fórmula:

$$
\frac{dy}{dx} = \frac{dy}{du}\frac{du}{dx}
$$

**Exemplo:** Derivar a função  $y = ln(x^2 + 1)$ .

 $1<sup>°</sup>$  passo: chamar parte da função de  $u$ ;

$$
u=x^2+1
$$

 $2<sup>o</sup>$  passo: reescrever a função em termos de  $u$ ;

$$
y = \ln(x^2 + 1) \Rightarrow y = \ln(u)
$$

3ª passo: deriva a função em termos de "u" usando as regras básicas iniciais;

$$
y = \ln(u) \Rightarrow \frac{dy}{du} = \frac{1}{u}
$$

$$
u = x^2 + 1 \Rightarrow \frac{du}{dx} = 2x
$$

4ª passo: multiplica as derivadas encontradas na etapa anterior;

$$
\frac{dy}{dx} = \frac{dy}{du}\frac{du}{dx} = \frac{1}{u}2x = \frac{2x}{u}
$$

 $5<sup>a</sup>$  passo: substitui  $u$  pela função em termos de  $x$ ;

$$
\frac{dy}{dx} = \frac{2x}{u} = \frac{2x}{x^2 + 1}
$$

### <span id="page-42-0"></span>12.1.10 Função Inversa

A derivada da função inversa é a inversa da derivada da função

$$
\frac{dy}{dx} = \frac{1}{\frac{dx}{dy}}
$$

**Exemplo:** encontrar a derivada de  $y = \sqrt{x}$ 

$$
y = \sqrt{x} \Rightarrow x = y^2
$$

$$
\frac{dx}{dy} = 2y
$$

$$
\frac{dy}{dx} = \frac{1}{\frac{dx}{dy}} \cdot \frac{1}{2y} = \frac{1}{2\sqrt{x}}
$$

### <span id="page-42-1"></span>12.1.11 Função Seno

A derivada da função é dada por  $y =$  sen $x \Rightarrow y' =$  cosx. Para resolver derivadas de funções desse tipo pode ser necessário utilizar os conhecimentos sobre a regra da cadeia.

**Exemplo:** encontrar a derivada da função  $y = \text{sen}(3x + 5)$ .

 $1^{\circ}$  passo: chamar parte da função de  $u$ ;

 $u = 3x + 5$ 

 $2<sup>o</sup>$  passo: reescrever a função em termos de  $u$ ;

$$
y = \text{sen}(3x + 5) \Rightarrow y = \text{sen}(u)
$$

3ª passo: deriva a função em termos de "u" usando as regras básicas iniciais;

$$
y = \text{sen}(u) \Rightarrow \frac{dy}{du} = \cos u
$$

$$
u = 3x + 5 \Rightarrow \frac{du}{dx} = 3
$$

4ª passo: multiplica as derivadas encontradas na etapa anterior;

$$
\frac{dy}{dx} = \frac{dy}{du}\frac{du}{dx} = 3sen(u)
$$

 $5<sup>a</sup>$  passo: substitui  $u$  pela função em termos de  $x$ ;

$$
\frac{dy}{dx} = 3sen(u) = 3sen(3x + 5)
$$

### <span id="page-42-2"></span>12.1.12 Função Cosseno

A derivada da função  $cos f(x)$  é o produto entre a derivada de –  $f(x)$  e  $\text{sen}^2 f(x)$ . Pode-se também escrever a função  $y = \text{cos} f(x) \Rightarrow y - \text{sen} f(x)$ .

**Exemplo:** encontrar a derivada da função  $y = cos(4x + 1)$ .  $1^{\circ}$  passo: chamar parte da função de  $u$ :

 $u = 4x + 1$ 

 $2^{\circ}$  passo: reescrever a função em termos de  $u$ ;

$$
y = \cos(4x + 1) \Rightarrow y = \cos(u)
$$

3ª passo: deriva a função em termos de "u" usando as regras básicas iniciais;

$$
y = \text{sen}(u) \Rightarrow \frac{dy}{du} = -\cos(u)
$$

$$
u = 4x + 1 \Rightarrow \frac{du}{dx} = 4
$$

4ª passo: multiplica as derivadas encontradas na etapa anterior;

$$
\frac{dy}{dx} = \frac{dy}{du}\frac{du}{dx} = -4\cos(u)
$$

 $5<sup>a</sup>$  passo: substitui  $u$  pela função em termos de  $x$ ;

$$
\frac{dy}{dx} = -4\cos(u) = -\cos(4x+1)
$$

### <span id="page-43-0"></span>12.1.13 Função Tangente

A derivada da função  $tg f(x)$ é o produto entre a derivada de  $f(x)$  e sec<sup>2</sup> $f(x)$ . O cálculo também pode ser feito considerando que  $tg\alpha = \frac{sen\alpha}{s\alpha}$  $\frac{\sin \alpha}{\cos \alpha}$  e aplicando as regras já apresentadas.

$$
y = tg f(x) \Rightarrow y' = f'(x) \sec^2 f(x).
$$

**Exemplo**: encontrar a derivada de  $y = tg(x^2 + 1)$ .

$$
y = tg(x^2 + 1) \Rightarrow y' = 2x \sec^2(x^2 + 1)
$$

### <span id="page-43-1"></span>12.2 Tabela resumo das principais regras derivação

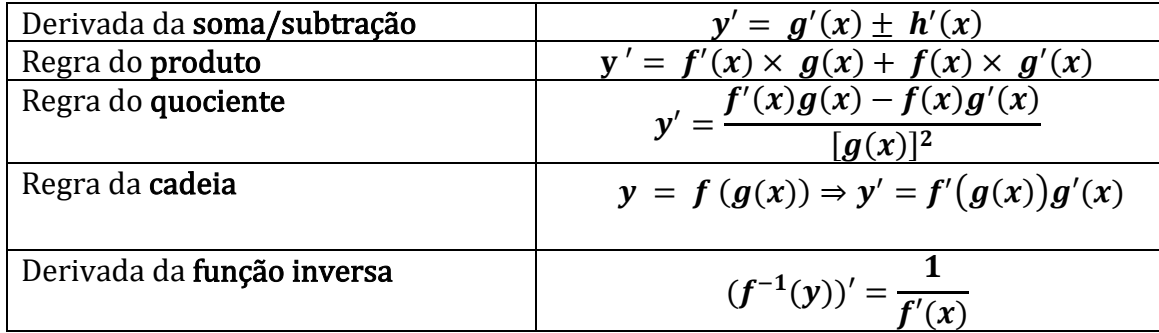

### <span id="page-44-0"></span>13. Matrizes

Matrizes são quadros formados por um número " $m$ " de colunas e " $n$ " de linhas cujos chamados elementos (comumente denominados por  $a_{ij}$ , onde *i* é a posição do elemento relativo à linha, enquanto *i* refere-se à coluna) podem ser números, funções, e etc. Em geral denotamos uma matriz por uma letra maiúscula, como A ou I, e dizemos que "A é uma matriz  $m \times n$ ", ou seja, a matriz A possui um número " $m$ " de colunas e " $n$ " de linhas. Matrizes são comumente usadas na resolução de sistemas lineares e na análise de custos de produção.

$$
A = \begin{bmatrix} a_{11} & a_{12} \\ a_{21} & a_{22} \end{bmatrix}
$$

No exemplo acima, temos uma matriz denominada "quadrada", por se tratar de uma matriz cujo número de colunas e linhas é igual. Outros tipos de matrizes comumente encontrados são os seguintes:

i. Matriz Linha: Assim chamada por ter apenas uma linha.

$$
L = [a_{11} \, a_{12} \, a_{13}]
$$

ii. Matriz Coluna: Assim chamada por ter apenas uma coluna.

$$
C = \begin{bmatrix} a_{11} \\ a_{21} \\ a_{31} \end{bmatrix}
$$

iii. Matriz Retangular: Assim chamada por se tratar de uma matriz em que  $n \neq$  $m$ .

$$
R = \begin{bmatrix} a_{11} & a_{21} & a_{31} \\ a_{21} & a_{22} & a_{23} \end{bmatrix}
$$

iv. Matriz Diagonal: Uma matriz é diagonal quando todos os seus elementos  $a_{ij}$ em que  $i \neq j$  são iguais a zero, ou seja, somente sua diagonal possui valores diferentes de zero.

A diagonal de uma matriz é formalmente definida como os elementos de uma matriz cujo valor "i" e "j" são iguais.

$$
D = \begin{bmatrix} 2 & 0 & 0 \\ 0 & 3 & 0 \\ 0 & 0 & 5 \end{bmatrix}
$$

- v. Matriz Triangular: A matriz triangular possui duas caracterizações distintas:
	- Matriz Triangular Superior: É uma matriz cujo apenas os valores acima da diagonal (ou seja, se  $i > j$ ) são diferentes de zero

$$
S = \begin{bmatrix} 2 & 5 & 4 \\ 0 & 1 & 2 \\ 0 & 0 & 3 \end{bmatrix}
$$

• Matriz Triangular Inferior: É uma matriz cujo os valores abaixo da diagonal (ou seja, se  $i < j$  são diferentes de zero).

$$
S = \begin{bmatrix} 2 & 0 & 0 \\ 1 & 1 & 0 \\ 6 & 4 & 3 \end{bmatrix}
$$

vi. Matriz Identidade: Uma matriz é dita "identidade" se todos os elementos de sua diagonal forem iguais a 1, e todos fora dela forem iguais a 0.

$$
I = \begin{bmatrix} 1 & 0 & 0 \\ 0 & 1 & 0 \\ 0 & 0 & 1 \end{bmatrix}
$$

### <span id="page-45-0"></span>13.1 Operações com matrizes

### <span id="page-45-1"></span>13.1.1 Adição e Subtração:

A adição e subtração de matrizes é simples e exige apenas que as matrizes sejam de mesma ordem, ou seja, que todas tenham a mesma quantidade de linhas e colunas. Sendo esse o caso, as operações seguem de forma intuitiva com os elementos em uma linha e coluna específica interagindo com os da mesma linha coluna.

**Exemplo:** Somar e subtrair as matrices 
$$
A = \begin{bmatrix} 1 & 2 \\ 4 & 2 \end{bmatrix}
$$
 e  $B = \begin{bmatrix} -3 & 7 \\ 1 & 2 \end{bmatrix}$ 

1º passo: Conferir se as duas matrizes são de mesma ordem. Como ambas são matrizes quadradas  $2 \times 2$  elas podem ser somadas.

 $2<sup>a</sup>$  passo: Aplicar a operação aos elementos das matrizes que estão na mesma posição, de tal forma que  $a_{ij} + b_{ij} = c_{ij}$  e que  $a_{ij} - b_{ij} = d_{ij}$ 

$$
C = \begin{bmatrix} 1 & 2 \\ 4 & 2 \end{bmatrix} + \begin{bmatrix} -3 & 7 \\ 1 & 2 \end{bmatrix} = \begin{bmatrix} 1 + (-3) & 2 + 7 \\ 4 + 1 & 2 + 2 \end{bmatrix} = \begin{bmatrix} -2 & 9 \\ 5 & 4 \end{bmatrix}
$$

$$
D = \begin{bmatrix} 1 & 2 \\ 4 & 2 \end{bmatrix} - \begin{bmatrix} -3 & 7 \\ 1 & 2 \end{bmatrix} = \begin{bmatrix} 1 - (-3) & 2 - 7 \\ 4 - 1 & 2 - 2 \end{bmatrix} = \begin{bmatrix} 4 & -5 \\ 3 & 0 \end{bmatrix}
$$

### <span id="page-45-2"></span>13.1.2 Produto de matrizes:

O produto de uma matriz opera em regras diferentes das da adição e da subtração. Para que possa haver a multiplicação de uma matriz por outra, o número de colunas de uma matriz deve ser igual ao número de linhas da outra. Ou seja, se tivermos uma matriz  $A_{2\times 3}$  e outra matriz  $B_{m\times 2}$ , então "m" deve ser igual a 3. Se  $m =$ 3, então poderemos multiplicá-las e para fazer isso multiplicaremos os elementos da primeira coluna de " $A$ " pelos elementos da primeira linha de " $B$ ", os elementos da segunda coluna de "A" pela segunda linha de "B", e assim sucessivamente.

**Exemplo:** Multiplicar as matrices 
$$
A = \begin{bmatrix} 1 & 2 & 1 \\ 3 & 2 & 3 \end{bmatrix}
$$
 e  $B = \begin{bmatrix} 4 & 3 \\ 6 & 4 \\ 5 & 7 \end{bmatrix}$ 

1º passo: Conferir se a multiplicação é possível. ordem. Analisando a ordem das duas matrizes a serem multiplicadas:

$$
A_{2\times3}\times B_{3\times2}
$$

Como o número de colunas da matriz A é igual ao número de linhas da matriz B podemos efetuar a operação.

2ª passo: Aplicar a operação aos elementos das matrizes assim como feito abaixo:

$$
E = \begin{bmatrix} 1 & 2 & 1 \\ 3 & 2 & 3 \end{bmatrix} \times \begin{bmatrix} 4 & 3 \\ 6 & 4 \\ 5 & 7 \end{bmatrix} = \begin{bmatrix} 1*4+2*6+1*5 & 1*3+2*4+1*7 \\ 3*4+2*6+3*5 & 3*3+2*4+3*7 \end{bmatrix}
$$
  
\n
$$
\Rightarrow \begin{bmatrix} 4+12+5 & 3+8+7 \\ 12+12+15 & 9+8+21 \end{bmatrix} = \begin{bmatrix} 21 & 18 \\ 39 & 38 \end{bmatrix}
$$

Dica: A matriz resultante de uma multiplicação sempre terá o número de linhas da primeira matriz e o número de colunas da segunda.

### <span id="page-46-0"></span>13.1.3 Produto por um Escalar:

A multiplicação escalar consiste na multiplicação de uma matriz por um número real. Ao multiplicarmos uma matriz por um número real, obtemos como resultado uma matriz da mesma ordem que a inicial, mas com todos os seus elementos multiplicados por esse mesmo escalar.

**<u>Exemplo</u>:** Multiplicar a matriz  $A = \begin{bmatrix} 2 & 4 \\ 6 & 0 \end{bmatrix}$  $\begin{bmatrix} 2 & 7 \\ 6 & 8 \end{bmatrix}$  pelo escalar  $\lambda = 4$ .

> $\lambda A = 4 \times A = 4 \begin{bmatrix} 2 & 4 \\ 6 & 2 \end{bmatrix}$  $\begin{bmatrix} 2 & 4 \\ 6 & 8 \end{bmatrix} = \begin{bmatrix} 4 & 2 & 4 & 4 \\ 4 & 6 & 4 & 8 \end{bmatrix}$  $\begin{bmatrix} 4*2 & 4*4 \\ 4*6 & 4*8 \end{bmatrix} = \begin{bmatrix} 8 & 16 \\ 24 & 32 \end{bmatrix}$

### <span id="page-46-1"></span>13.2 Matriz Inversa:

A matriz inversa é uma matriz que, ao ser multiplicada por outra matriz quadrada, resultará em uma matriz identidade, comumente denotada por  $A^{-1}$ . Existem alguns métodos para a que se possa encontrar a matriz inversa, sendo um deles a utilização da operação  $A \times A^{-1} = I$ .

**<u>Exemplo</u>**: Encontre a matriz inversa de A =  $\begin{bmatrix} 4 & 2 \\ 2 & 4 \end{bmatrix}$  $\begin{bmatrix} 7 & 2 \\ 3 & 1 \end{bmatrix}$ .

 $1<sup>°</sup>$  passo: para que se possa aplicar a expressão acima citado é preciso criar uma matriz  $A^{-1}$  do tipo:

$$
A^{-1} = \begin{bmatrix} a & b \\ c & d \end{bmatrix}.
$$

 $2<sup>a</sup>$  passo: multiplicar a matriz inversa criada por A e iguala-la a I (matriz inversa de mesma ordem).

$$
A \times A^{-1} = \begin{bmatrix} 4 & 2 \\ 3 & 1 \end{bmatrix} \times \begin{bmatrix} a & b \\ c & d \end{bmatrix} = \begin{bmatrix} 4a + 2c & 4b + 2d \\ 3a + 1c & 3b + 1d \end{bmatrix}
$$

$$
A \times A^{-1} = I \Longrightarrow \begin{bmatrix} 4a + 2c & 4b + 2d \\ 3a + 1c & 3b + 1d \end{bmatrix} = \begin{bmatrix} 1 & 0 \\ 0 & 1 \end{bmatrix}
$$

3º passo: resolver os sistemas resultantes dessa igualdade

$$
\begin{cases} 4a + 2c = 1 \\ 3a + 1c = 0 \end{cases}
$$

$$
2c = 1 - 4a
$$
  
\n
$$
c = \frac{1 - 4a}{2}
$$
  
\n
$$
3a + (\frac{1 - 4a}{2}) = 0
$$
  
\n
$$
6a + 1 - 4a = 0
$$
  
\n
$$
2a = -1
$$
  
\n
$$
a = -\frac{1}{2}
$$
  
\n
$$
c = \frac{1 - 4(-\frac{1}{2})}{2} = \frac{1 + 2}{2} = \frac{3}{2}
$$
  
\n
$$
\binom{4b + 2d = 0}{3b + 1d = 1}
$$
  
\n
$$
2d = -4b \Rightarrow d = -2b
$$
  
\n
$$
3b + (-2b) = 1
$$
  
\n
$$
b = 1
$$
  
\n
$$
4(1) + 2d = 0
$$
  
\n
$$
d = -2
$$

 $4<sup>o</sup>$  passo: substituir os valores encontrados para  $a,b,c$  e  $d$  e contrar a matriz inversa de A. Logo,

$$
A^{-1} = \begin{bmatrix} a & b \\ c & d \end{bmatrix} = \begin{bmatrix} -\frac{1}{2} & 1 \\ \frac{3}{2} & -2 \end{bmatrix}
$$

### <span id="page-47-0"></span>13.3 Matriz Transposta:

Suponhamos que exista uma matriz A de ordem  $3 \times 2$ , a matriz transposta de A, comumente denominada  $A^T$ , é uma matriz cujas linhas são as colunas dessa matriz A, e cujas colunas são as linhas da mesma matriz A.

**<u>Exemplo</u>:** Encontrar a transposta da matriz  $A = |$ 1 3 4 2 7 1 ].

$$
A = \begin{bmatrix} 1 & 3 \\ 4 & 2 \\ 7 & 1 \end{bmatrix} \Longrightarrow \mathbf{A}^{\mathrm{T}} = \begin{bmatrix} 1 & 4 & 7 \\ 3 & 2 & 1 \end{bmatrix}
$$

### <span id="page-47-1"></span>13.4 Matriz Simétrica:

Uma matriz simétrica é uma matriz cuja matriz transposta é igual a si mesma, ou seja,  $A = A^T$ .

Exemplo: A é uma matriz simétrica pois

$$
A = A^T = \begin{bmatrix} 2 & 4 & 5 \\ 4 & 8 & 1 \\ 5 & 1 & 3 \end{bmatrix}
$$

### <span id="page-48-0"></span>13.5 Matriz Ortogonal:

Uma matriz ortogonal é uma matriz cujas matrizes transposta e inversa são iguais.

Exemplo: O melhor caso é de uma matriz ortogonal é a própria matriz identidade. Fazendo os cálculos tempos que:

$$
I = \begin{bmatrix} 1 & 0 \\ 0 & 1 \end{bmatrix} \Rightarrow I^T = \begin{bmatrix} 1 & 0 \\ 0 & 1 \end{bmatrix}
$$

Para calcular a matriz inversa podemos usar o mesmo método já apresentado e aí temos que é igual a:

$$
I^{-1} = \begin{bmatrix} 1 & 0 \\ 0 & 1 \end{bmatrix}
$$

### <span id="page-49-0"></span>14.Sistemas lineares

Os sistemas lineares são conjuntos de equações lineares com m equações e n incógnitas. Mas antes de entender o que são e como resolver os sistemas lineares, cabe caracterizar as equações lineares que os compõe.

Nesse sentido, uma equação linear é uma equação do tipo  $a_1 x_1 + a_2 x_2 + \cdots$  $a_n x_n = b$  em que  $x_1, x_2, ..., x_n$  são as variáveis,  $a_1, a_2, ..., a_n$  são os respectivos coeficientes e  $b$  é o termo independente. Os valores das variáveis que satisfazem uma equação linear constituem uma solução dessa e são chamados de raízes da equação linear.

Já os sistemas lineares, que como já destacado são formados por um conjunto de equações lineares, tem a seguinte forma:

$$
\begin{cases}\na_{11}x_1 + a_{12}x_2 + \cdots + a_{1n}x_n = b_1 \\
a_{21}x_1 + a_{22}x_2 + \cdots + a_{2n}x_n = b_2 \\
\vdots \\
a_{m1}x_1 + a_{m2}x_2 + \cdots + a_{mn}x_n = b_m\n\end{cases}
$$

Os valores das variáveis que satisfazem simultaneamente todas as equações do sistema são a sua solução, também chamadas de raízes do sistema de equações lineares.

Um sistema pode ser classificado como possível, quando admite solução, e impossível, quando não admite solução. Os sistemas possíveis podem ser também de dois tipos: determinados e indeterminados. Um sistema é determinado quando tem uma única solução e é indeterminado quando possui infinitas soluções. O fluxograma abaixo mostra de forma ilustrativa as classificações acima apresentadas:

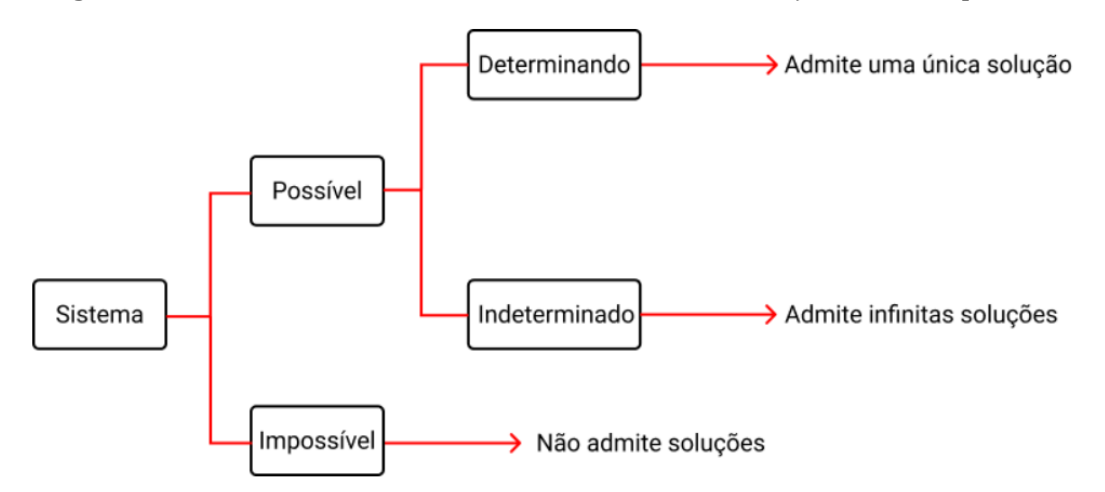

Exemplo: Encontre as raízes (soluções) do sistema abaixo e classifique-o.

$$
\begin{cases} 2x + 3y = 18 \\ 3x + 4y = 25 \end{cases}
$$

1º passo: Isolar uma das incógnitas:

$$
2x + 3y = 18
$$

$$
2x = 18 - 3y
$$

$$
x = \frac{18 - 3y}{2}
$$

2º passo: substituir (3) na segunda equação linear;

$$
3\left(\frac{18-3y}{2}\right) + 4y = 25
$$
  
3\left(\frac{18-3y}{2}\right) + 4y = 25  
\n54-9y+8y = 50  
\n2  
\n $y = 4$ 

3ª passo: depois de encontrar uma das incógnitas é fácil substituir em (1) e encontrar a outra;

$$
2x + 3(4) = 18
$$
  

$$
2x + 12 = 18
$$
  

$$
2x = 6
$$
  

$$
x = 3
$$

4ª passo: como encontramos uma única solução para esse sistema podemos classifica-lo como um sistema possível e determinado (SPD).

Exemplo: Encontre as raízes (soluções) do sistema abaixo e classifique-o.

$$
\begin{cases} 4x + 2y = 100 \\ 8x + 4y = 200 \end{cases}
$$

1º passo: Isolar uma das incógnitas:

$$
4x + 2y = 100
$$
  

$$
4x = 100 - 2y
$$
  

$$
x = \frac{100 - 2y}{4}
$$

2º passo: substituir (3) na segunda equação linear;

$$
8\left(\frac{100 - 2y}{4}\right) + 4y = 200
$$
  
200 - 4y + 4y = 200  
200 = 200

3ª passo: não encontramos uma única solução para o seguinte sistema, pois independentemente do valor que y assuma a equação continua válida. Podemos mostrar isso testando valores para y e vendo quais valores x assume. Resumimos esse exercício na tabela abaixo:

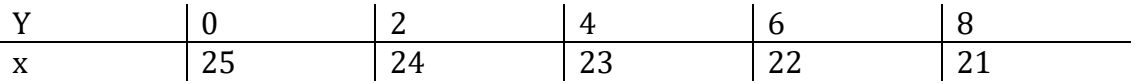

 $4<sup>4</sup>$  passo: como o sistema admite solução, mas não conseguimos definir qual, podemos classifica-lo um sistema possível e indeterminado (SPI).

Exemplo: Encontre as raízes (soluções) do sistema abaixo e classifique-o.

$$
\begin{cases} 3x + 9y = 12 \\ 3x + 9y = 15 \end{cases}
$$

 $1<sup>a</sup>$  passo: nesse caso nem precisamos fazer o esforço de isolar uma das variáveis, pois é possível perceber que não é há como uma mesma equação resultar em 12 e 15 considerado os mesmos valores para x e para y. Logo, classificamos esse sistema como impossível (SI).

Resolvemos os três sistemas acima pelo método da substituição, mas esse não é o único método conhecido para a solução de sistemas lineares. Utilizando o conhecimento de matriz também apresentado nesse manual, temos dois outros métodos, o método de Gauss-Jordan e o método da matriz inversa, que podemos usar no estudo e na solução de sistemas lineares. Existem três casos de sistemas que iremos estudar:

- i) Sistema de  $n$  equações e  $n$  variáveis;
- ii) Sistema com m equações e n variáveis (para  $m \neq n$ )
- iii) Sistema homogêneo;

Para resolvermos um sistema com  $n$  equações e  $n$  variáveis podemos utilizar tanto o método de Gauss-Jordan quanto o método da matriz inversa. Afim de facilitar o entendimento, os dois métodos serão apresentados por meio de exemplos:

Exemplo: Resolva o sistema linear abaixo por meio do método de Gauss-Jordan.

$$
\begin{cases}\n2x + 4y = 22 \\
5x - 15y = -20\n\end{cases}
$$

Explicação do método: o método de Gauss-Jordan pressupõe a transformação do seguinte sistema, por meio de operações elementares, num sistema equivalente (sistema que possuiu as mesmas raízes). As operações lineares permitidas são:

- i) Permutação de duas equações;
- ii) Multiplicação de uma equação por um número real diferente de zero;
- iii) Substituição de uma equação por sua soma com outra equação previamente multiplicada por um número real diferente de zero;

1º passo: coloca-se ao lado da matriz do coeficiente das variáveis, separada por um traço vertical, a matriz-coluna dos termos independentes;

$$
\begin{bmatrix} 2 & 4 \\ 5 & -15 \end{bmatrix} \begin{bmatrix} 22 \\ -20 \end{bmatrix}
$$

2º passo: utiliza-se das operações elementares para transfora a matriz dos coeficientes na matriz-unidade;

$$
\begin{bmatrix} 2 & 4 \\ 5 & -15 \end{bmatrix} \begin{bmatrix} 22 \\ -20 \end{bmatrix}
$$

Considerando que L1 se refere a linha 1 e L2 a linha 2, podemos efetuar as operações;

$$
\begin{bmatrix} 2 & 4 \\ 5 & -15 \end{bmatrix} \xrightarrow{22} - 20 \xrightarrow{1} - 20 \xrightarrow{1} - 20 \xrightarrow{1}
$$

$$
a_{11} = 2 * \left(\frac{1}{2}\right) = 1
$$

$$
a_{12} = 4 * \left(\frac{1}{2}\right) = 2
$$

$$
b_1 = 22 * \left(\frac{1}{2}\right) = 11
$$

$$
\Rightarrow \begin{bmatrix} 1 & 2 \\ 5 & -15 \end{bmatrix} \begin{bmatrix} 11 \\ -20 \end{bmatrix} \rightarrow L_2 = L_2 + (-5)L_1
$$
  
\n
$$
a_{21} = 5 + (-5) * 1 = 0
$$
  
\n
$$
a_{22} = -15 + (-5) * 2 = -25
$$
  
\n
$$
b_2 = -20 + (-5) * 11 = -75
$$

$$
\Rightarrow \begin{bmatrix} 1 & 2 & 11 \\ 0 & -25 & -75 \end{bmatrix} \rightarrow L_2 = \frac{-1}{25} L_2
$$
  
\n
$$
a_{21} = 0 * \left(-\frac{1}{25}\right) = 0
$$
  
\n
$$
a_{22} = -25 * \left(-\frac{1}{25}\right) = 1
$$
  
\n
$$
b_2 = -75 * \left(-\frac{1}{25}\right) = 3
$$

 $\Rightarrow$   $\begin{bmatrix} 1 & 2 \\ 0 & 1 \end{bmatrix}$  $\begin{bmatrix} 1 & 2 \\ 0 & 1 \end{bmatrix} \begin{bmatrix} 11 \\ 3 \end{bmatrix}$  $\begin{bmatrix} 1 \\ 3 \end{bmatrix}$  →  $L_1 = L_1 + (-2)L_2$  $a_{11} = 1 + (-2) * 0 = 1$ 

$$
a_{11} = 1 + (-2) * 0 = 1
$$
  
\n
$$
a_{12} = 2 + (-2) * 1 = 0
$$
  
\n
$$
b_1 = 11 + (-2) * 3 = 5
$$

$$
\Rightarrow \begin{bmatrix} 1 & 0 & 5 \\ 0 & 1 & 3 \end{bmatrix}
$$

Assim, dadas as transformações o sistema inicial de equações se transforma num sistema equivalente e cuja solução podemos encontrar. O sistema equivalente é:

$$
\begin{cases} 1x + 0y = 5 \\ 0x + 1y = 3 \end{cases}
$$

Logo,  $x = 5$  e  $y = 3$ .

Exemplo: Resolva o sistema linear abaixo por meio do método matriz inversa;

$$
\begin{cases} 2x_1 + 1 x_2 + 7 x_3 = 16 \\ 1x_1 + 3 x_2 + 2x_3 = -11 \\ 5x_1 + 3 x_2 + 4 x_3 = -5 \end{cases}
$$

Explicação do método: Os sistemas lineares podem também ser escritos na forma matricial:  $11<sup>1</sup>$ 

$$
\begin{pmatrix} a_{11} & \cdots & a_{1n} \\ \vdots & \ddots & \vdots \\ a_{n1} & \cdots & a_{nn} \end{pmatrix} \times \begin{pmatrix} x_1 \\ \vdots \\ x_n \end{pmatrix} = \begin{pmatrix} b_1 \\ \vdots \\ b_n \end{pmatrix}
$$

que pode também ser escrito na forma  $AX = B$  e admitindo que A tenha inversa temos que a solução do sistema pelo método da matriz inversa é dado por  $X = A^{-1} B$ 

 $1<sup>°</sup>$  passo: escrever o sistema na forma matricial de forma a identificar A, X e B.

$$
A = \begin{pmatrix} 2 & 1 & 7 \\ 1 & 3 & 2 \\ 5 & 3 & 4 \end{pmatrix}; X = \begin{pmatrix} X_1 \\ X_2 \\ X_3 \end{pmatrix}; B = \begin{pmatrix} 16 \\ -5 \\ 11 \end{pmatrix}
$$

2º passo: a partir dos conceitos já aprendidos sobre matriz inversa, calcula-se a inversa de A e encontra:

$$
A^{-1} = \begin{pmatrix} -\frac{6}{66} & -\frac{17}{66} & \frac{19}{66} \\ -\frac{6}{66} & \frac{27}{66} & -\frac{3}{66} \\ \frac{12}{66} & \frac{1}{66} & -\frac{5}{66} \end{pmatrix}
$$

 $3^{\circ}$  passo: calcular X a partir de  $X = A^{-1}B$ 

$$
X = \begin{pmatrix} -\frac{6}{66} & -\frac{17}{66} & \frac{19}{66} \\ -\frac{6}{66} & \frac{27}{66} & -\frac{3}{66} \\ \frac{12}{66} & \frac{1}{66} & -\frac{5}{66} \end{pmatrix} \times \begin{pmatrix} 16 \\ -5 \\ 11 \end{pmatrix} = \begin{pmatrix} X_1 \\ X_2 \\ X_3 \end{pmatrix}
$$

$$
\begin{pmatrix} 3 \\ -4 \\ 2 \end{pmatrix} = \begin{pmatrix} x_1 \\ x_2 \\ x_3 \end{pmatrix}
$$

4<sup>o</sup> passo: encontrar as raízes do sistema, que nesse caso são  $x_1 = 3, x_2 = -4$  e  $x_3 =$ 2.

Para resolvermos um sistema com  $m$  equações e  $n$  variáveis utilizamos o método de Gauss-Jordan com a diferença de que não é possível transforma-lo numa matriz-unidade, apesar do método ser bem parecido. Veja melhor no exemplo abaixo.

Exemplo: Resolva o sistema linear abaixo por meio do método de Gauss-Jordan.

$$
\begin{cases} 2x_1 + 4x_2 = 16 \\ 5x_1 - 2x_2 = 4 \\ 10x_1 - 4x_2 = 3 \end{cases}
$$

1ª Passo: coloca-se ao lado da matriz do coeficiente das variáveis, separada por um traço vertical, a matriz-coluna dos termos independentes;

$$
\begin{bmatrix} 2 & 4 & 16 \\ 5 & -2 & 4 \\ 10 & -4 & 3 \end{bmatrix}
$$

2ª passo: utiliza-se das operações elementares para transfora a matriz dos coeficientes na matriz-unidade;

$$
\begin{bmatrix} 2 & 4 & 16 \\ 5 & -2 & 4 \\ 10 & -4 & 3 \end{bmatrix} \rightarrow L_1 = L_1(\frac{1}{2})
$$
  
\n
$$
a_{11} = 2 * (\frac{1}{2}) = 1
$$
  
\n
$$
a_{12} = 4 * (\frac{1}{2}) = 2
$$
  
\n
$$
b_1 = 16 * (\frac{1}{2}) = 8
$$

$$
\Rightarrow \begin{bmatrix} 1 & 2 & 8 \\ 5 & -2 & 4 \\ 10 & -4 & 3 \end{bmatrix} \rightarrow L_2 = L_2 + (-5)L_1
$$
  
\n
$$
a_{21} = 5 + (-5) * 1 = 0
$$
  
\n
$$
a_{22} = -2 + (-5) * 2 = -12
$$
  
\n
$$
b_2 = 4 + (-5) * 8 = -36
$$

$$
\Rightarrow \begin{bmatrix} 1 & 2 & 8 \\ 0 & -12 & -36 \\ 10 & -4 & 3 \end{bmatrix} \rightarrow L_3 = L_3 + (-10)L_1
$$
  
\n
$$
a_{31} = 10 + (-10) * 1 = 0
$$
  
\n
$$
a_{32} = -4 + (-10) * 2 = -24
$$
  
\n
$$
b_3 = 3 + (-10) * 8 = -77
$$

$$
\Rightarrow \begin{bmatrix} 1 & 2 & 8 \\ 0 & -12 & -36 \\ 0 & -24 & -77 \end{bmatrix} \rightarrow L_2 = L_2 \left( -\frac{1}{12} \right)
$$
  
\n
$$
a_{21} = 0 * (-\frac{1}{12}) = 0
$$
  
\n
$$
a_{22} = -12 * (-\frac{1}{12}) = 1
$$
  
\n
$$
b_2 = -36 * (-\frac{1}{12}) = 3
$$

$$
\Rightarrow \begin{bmatrix} 1 & 2 & 8 \\ 0 & 1 & 3 \\ 0 & -24 & -77 \end{bmatrix} \rightarrow L_1 = L_1 + (-2)L_2
$$
  
\n
$$
a_{11} = 1 + (-2) * 0 = 1
$$
  
\n
$$
a_{12} = 2 + (-2) * 1 = 0
$$
  
\n
$$
b_1 = 8 + (-2) * 3 = 2
$$

$$
\Rightarrow \begin{bmatrix} 1 & 0 & 2 \\ 0 & 1 & 3 \\ 0 & 0 & -5 \end{bmatrix} \rightarrow L_3 = L_3 + (24)L_2
$$
  

$$
a_{31} = 0 + (24) * 0 = 0
$$
  

$$
a_{32} = -24 + (24) * 1 = 0
$$

$$
b_3 = -77 + (24) * 3 = -5
$$
  
[1 0 | 2]

$$
\Rightarrow \begin{bmatrix} 0 & 1 & 3 \\ 0 & 0 & -5 \end{bmatrix}
$$

Assim, dadas as transformações o sistema inicial de equações se transforma num sistema equivalente e cuja solução podemos encontrar. O sistema equivalente é:

$$
\begin{cases} 1x + 0y = 2 \\ 0x + 1y = 3 \\ 0x + 0y = -5 \end{cases}
$$

Logo, como não existem valores que satisfaçam a 3ª equação o sistema é classificado como impossível.

Para resolvermos um sistema homogêneo devemos considerar que este tem soluções próprias, além da solução trivial. O método para encontrar as soluções próprias é o mesmo utilizado para resolver um sistema com  $m$  equações e  $n$ variáveis.

Exemplo: Resolva o sistema linear abaixo buscando encontrar as soluções próprias (quando houver) e a solução trivial;

$$
\begin{cases} 3x + 6y - 9z = 0 \\ 2x + 4y - 6z = 0 \end{cases}
$$

 $1^{\circ}$  passo: Destacar a solução trivial que é  $x = y = z = 0$ .

Depois de ter aprendido sobre os métodos de resolução de sistemas podemos classificá-los aplicando alguns desses métodos e encontrando (ou não) as raízes do sistema. Porém, existem também maneiras de classificar um sistema sem que seja necessário resolvê-lo por completo.

Para podermos definir as regras de classificação de um sistema, incialmente é preciso definir alguns conceitos. Tem-se que uma matriz escalonada é aquela em que se transforma no número cada elemento  $a_{ij}$  para  $i \neq j$  e em zero todos os demais elementos  $a_{ij}$ . Definimos a partir de uma matriz qualquer três elementos: a matriz ampliada, a matriz escalonada e a matriz dos coeficientes das variáveis. Como exemplo:

i) Matriz ampliada (A)

$$
A = \begin{bmatrix} 2 & 4 & 16 \\ 5 & -2 & 4 \\ 10 & -4 & 3 \end{bmatrix}
$$

ii) Matriz escalonada (B)

$$
B = \begin{bmatrix} 1 & 0 & 2 \\ 0 & 1 & 3 \\ 0 & 0 & -5 \end{bmatrix}
$$

iii) Matriz dos coeficientes das variáveis (V)

$$
V = \begin{bmatrix} 1 & 0 \\ 0 & 1 \\ 0 & 0 \end{bmatrix}
$$

A partir dessas matrizes podemos definir:

- i) Característica de A  $(Ca)$ : número de linhas com elementos não todos nulos de B. No exemplo,  $Ca=3$ .
- ii) Característica de V  $(Cv)$ : número de linhas com elementos não todos nulos de V. No exemplo,  $Cv=2$ .

Sabendo a característica das matrizes  $A \in V$  podemos finalmente classificar as matrizes. Tem-se que:

- i) Sistema possível: quando  $Ca = Cv = C$ ;
	- a. Sistema possível e determinado:  $Ca = Cv = C = n$  (em que n é o número de variáveis do sistema);
	- b. Sistema possível e indeterminado:  $C < n$ ;

ii) Sistema impossível:  $Ca > Cv$ ;

Exemplo: Classifique o sistema abaixo sem resolvê-lo.

$$
\begin{cases} 3x + 9y = 12 \\ 3x + 9y = 15 \end{cases}
$$

1º passo: Encontrar a matriz ampliada (A):

$$
A = \begin{bmatrix} 3 & 9 \\ 3 & 9 \end{bmatrix} \begin{bmatrix} 12 \\ 15 \end{bmatrix}
$$

2º passo: Encontrar a matriz escalonada (B):

$$
\Rightarrow \begin{bmatrix} 3 & 9 \\ 3 & 9 \end{bmatrix} \begin{bmatrix} 12 \\ 15 \end{bmatrix} \rightarrow L_1 = \left(\frac{1}{3}\right)L_1
$$
  
\n
$$
a_{11} = 3 * \left(\frac{1}{3}\right) = 1
$$
  
\n
$$
a_{12} = 9 * \left(\frac{1}{3}\right) = 3
$$
  
\n
$$
b_1 = 12 * \left(\frac{1}{3}\right) = 4
$$

$$
\Rightarrow \begin{bmatrix} 1 & 3 \\ 3 & 9 \end{bmatrix} \begin{bmatrix} 4 \\ 15 \end{bmatrix} \rightarrow L_2 = L_2 + (-3)L_1
$$
  
\n
$$
\begin{aligned}\na_{21} &= 3 + (-3) * 1 = 0 \\
a_{22} &= 9 + (-3) * 3 = 0 \\
b_2 &= 15 + (-3) * 4 = 3\n\end{aligned}
$$
  
\n
$$
\Rightarrow \begin{bmatrix} 1 & 3 \\ 0 & 0 \end{bmatrix} \begin{bmatrix} 4 \\ 3 \end{bmatrix}
$$

3ª Passo: Calcular  $Ca \text{ e } Cv$ 

$$
Ca = 2
$$
  

$$
Cv = 1
$$

Logo, temos que  $Ca > Cv$  e o sistema é impossível.

### <span id="page-58-0"></span>15. Vetores

O vetor é o conjunto de todos os segmentos orientados equivalentes, ou seja, tem mesma direção, mesmo sentido e mesmo comprimento. Na figura abaixo, os

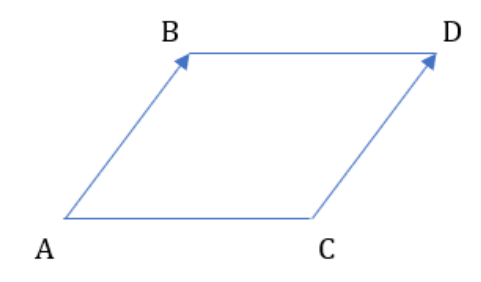

segmentos orientados  $AB \in CD$  tem o mesmo vetor  $v$ .

Além da definição de vetor, é importante também definir algumas operações:

### <span id="page-58-1"></span>15.1 Adição de vetores:

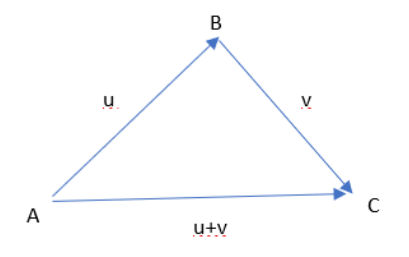

Considerando os vetores u e v representados pelos segmentos orientados AB e BC temos que o vetor soma  $AC = u + v$ .

As propriedades da adição são:

- i) Associativa:  $(u + v) + w = u + (v + w);$
- ii) Comutativa:  $u + v = v + u$ ;
- iii) Existe um vetor nulo tal que:  $v + 0 = 0 + v$ ;

### <span id="page-58-2"></span>15.2 Multiplicação de um vetor por um número real:

Considerando um vetor  $v \neq 0$  e  $k \neq 0$ , o produto de um número real k por um vetor  $\acute{\text{e}}$  dado por  $p = kv$ .

As propriedades da multiplicação por um número real:

i)  $a(bu) = (ab)u$ ii)  $(a + b)u = au + bu$ iii)  $a (u + v) = au + av$ iv)  $1u = u$ 

O espaço vetorial é o conjunto V, não vazio, sobre o qual estão definidas as operações de adição e multiplicação por um escalar, ou seja:

$$
\forall u, v \in V, \quad u + v \in V
$$
  

$$
\forall \alpha \in \mathbb{R}^2, \forall u \in V, au \in V
$$

Obs.: São válidas também as propriedades já definidas.

### <span id="page-59-0"></span>15.3 Produto interno

O produto interno de um espaço vetorial V é dado por uma função  $V \times V$ em ℝ em que todo par de vetores  $(u, v) \in V \times V$  associa um número real indicado  $por < u, v >$ .

Exemplo: Calcular o produto interno a partir dos vetores u e v;

i) 
$$
u = (-3,4) e v = (5,-2)
$$
  
\n $u \cdot v = (-3) * (5) + (4) * (-2) = -15 - 8 = -23$ 

ii) 
$$
u = (6, -1) e v = (\frac{1}{2}, -4)
$$
  
\n $u \cdot v = (6) * (\frac{1}{2}) + (-1) * (-4) = 3 + 4 = 7$ 

### <span id="page-60-0"></span>16. Referências

BRASIL, MEC. Programa de Educação Tutorial-PET: Manual de orientações básicas. Brasília: MEC, 2006.

Cálculo: Introdução e Noção Intuitiva de Limites. Disponível em: <https://www.youtube.com/watch?v=DkCHV5Kbx4o>. Acesso em: nov – 2020 FREIRE, V. M. Cálculo Diferencial e Integral. UFSG. Joinville, 2015 (Apostila) GUIDORIZZI, Hamilton. Um curso de cálculo. Volume 1, 5. ed. São Paulo, USP, 2008. (Cap. 7)

IEZZI, G. e HAZZAN, S. Fundamentos de Matemática Elementar (11 vols.). Vol. 4 (Sequências, Matrizes, Determinantes e Sistemas). 7a. ed. São Paulo: Atual Editora, 2004.

MARQUES, G. C. Introdução à Teoria dos Jogos. USP. São Paulo, 2015 (Apostila) SERAFIM, A. M. Apostila de limites e derivadas. Salvador, 2006 (Apostila) STEINBRUCH, A. e WINTERLE, P. Introdução a Álgebra Linear. São Paulo: Editora Pearson Education, 1990.

STEWART, J. Cálculo, vol.1, São Paulo: Cengage Learning, 6a edição, 2009. VILCHES, M. A. Cálculo: Volume 1. UERJ. Rio de Janeiro, 2010 (Apostila)

### edição

Emanuel Fonseca, Iasmin Dias, Mateus Oliveira, Nara Morais, Victor Duarte e Vitoria Vieira

> diagramação Nara Morais e Victor Duarte

> > revisão Marisa Silva Amaral

# ECONOMIA